# Centipede on DE1-SOC Board Final Report

CSEE E4840 – Embedded System – Spring 2019

Haoran Geng (hg2496@columbia.edu) Donglai Guo (dg3060@columbia.edu) Xuyang Liu (dg3060@columbia.edu) Ziyu Zhou [\(zz2550@columbia.edu](mailto:zz2550@columbia.edu))

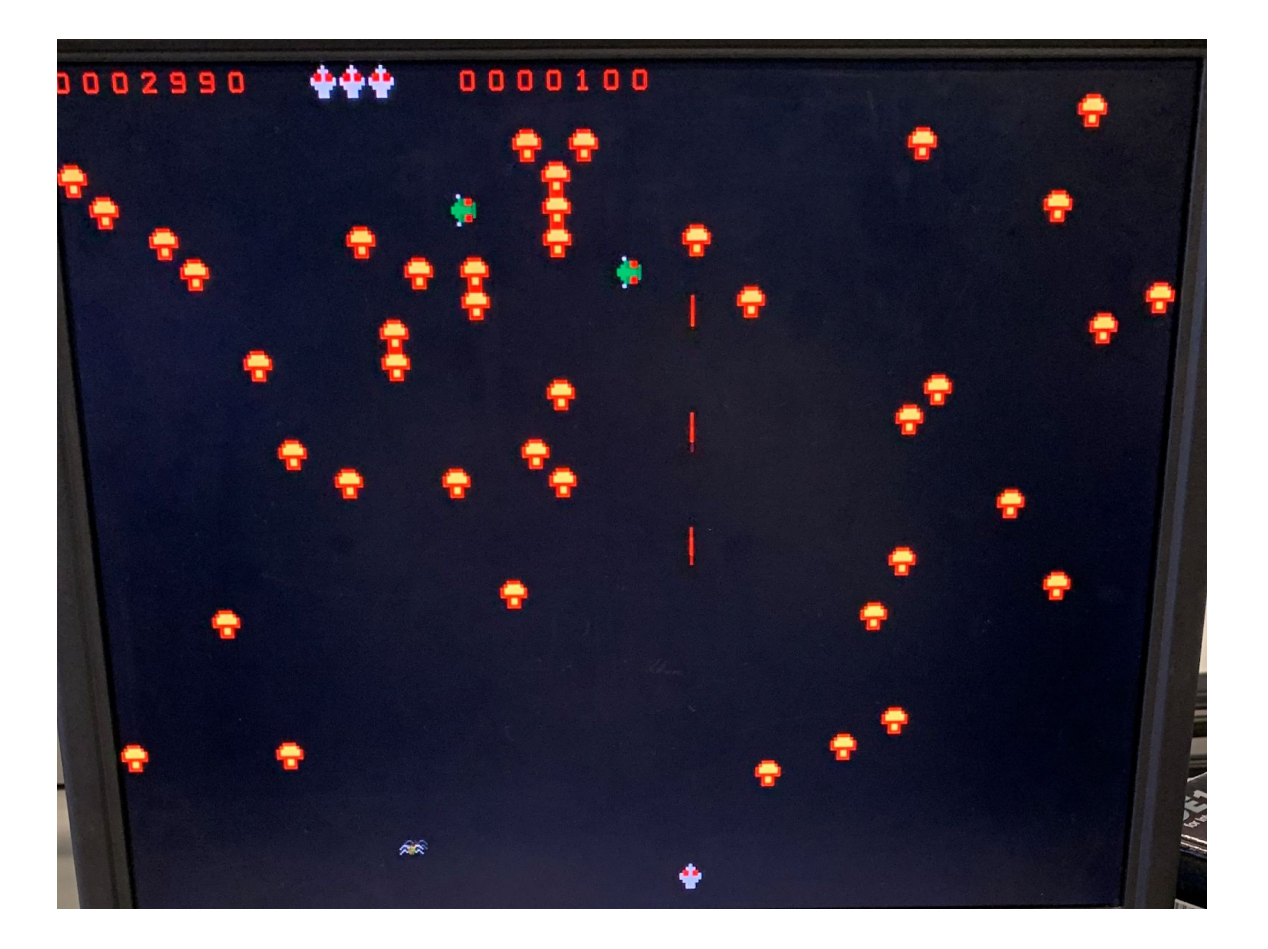

# **Table of Contents**

[1.Introduction](#page-2-0)

- 2.System [Architecture](#page-3-0)
- 3. [Software](#page-4-0) Logic
	- 3.1 [Background](#page-4-1)
	- 3. 2 Game [Object](#page-4-2)
		- 3.2.1 [Mushroom](#page-4-3)
		- 3.2.2 [Centipede](#page-5-0)
		- 3.2.3 [Spider](#page-5-1)
		- 3.2.4 [Player](#page-6-0)
		- 3.2.5 [Bullets](#page-6-1)
		- 3.2.6 [Score](#page-6-2) and highest score
		- [3.2.7](#page-7-0) Life system
	- 3.3 C[ollisio](#page-7-1)n Detection
	- 3.4 Trackball reading han[dlin](#page-8-0)g
- 4. Hardware de[sig](#page-9-0)n
	- [4.1](#page-9-1) Graphics processing
		- [4.1.1](#page-9-2) Graphics drawing
		- [4.1.1](#page-10-0) Tiles display
		- [4.1.2](#page-10-1) Sprites display
	- [4.2](#page-11-0) VGA display
		- [4.2.1](#page-12-0) Screenshots of the game
	- 4.3 Tracking ball contr[olle](#page-13-0)r

#### 5. Ch[alle](#page-17-0)nges

- [5.1](#page-17-1) Moving Smoothly
- [5.2](#page-17-2) Tracking Ball Reading
- 5.3 Object C[ollisio](#page-17-3)n Detection
- 6. Future [W](#page-18-0)orks
- 7. Cont[rib](#page-19-0)ution
- [8.](#page-19-1) Software code
- [9.](#page-50-0) Hardware Code
	- [9.1](#page-50-1) VGA display
	- [9.2](#page-74-0) PS2 control
	- 9.3 audio [toneg](#page-81-0)enerator

# <span id="page-2-0"></span>1.Introduction

Centipede - with its colorful mushroom patch, tenacious centipedes, bouncing spiders, fleas and scorpions - was one of the earliest and most popular video arcade games. It was brought to life by Atari in 1981 and was all the rage over the years. We want to reimplement this game in more advanced way and play the game on the DE1-SOC board. In this project, we managed to rebuild it on the DE1-SoC board by using both hardware and software. We want to make the game as close as possible to original Centipede game. We implemented some of the key elements of centipede game as it showed in 1981. The key elements are:

1.Player: Game player that could move both horizontally and vertically.

2.Mushroom: eliminate it will increase game points. Mushrooms will also block character moves.

3.Centipede: Enemy that moves from top to bottom with a long body. Mushrooms acts like roadblocks for Centipedes.

4. Life index: Index to show how many life is left for the player.

5. Score index: Index to show the total scores that player has gained.

6. Highest score index: Index to keep track of the highest score.

7. Background music.

We use the tracking ball controller to control the player and a VGA monitor to display the game.

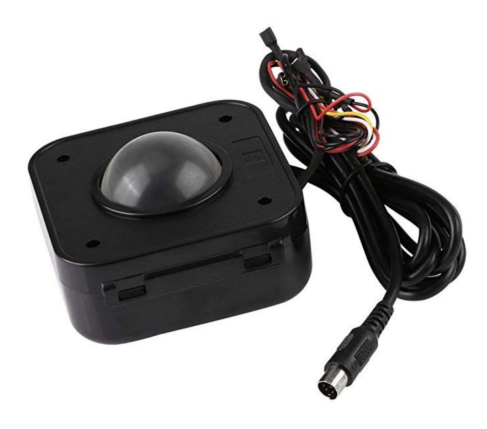

Figure 1- Tracking Ball

# <span id="page-3-0"></span>2.System Architecture

Centipede combines both hardware and software design. The software parts contains device driver and game logic unit. The device driver provides an interface between hardware (audio generator, Tracking Ball and VGA monitor) data ports and logic control unit. The game logic includes object position display, collision detection, score tracking, recording, mushroom generation and objects movement pattern. The hardware section mainly contains the design of VGA image display module, trackball module and audio generation module. The software device driver unit provides interface for game logic and hardware. Specifically, Game logic unit sends each object's position and status data to hardware through device drivers. The hardware peripherals receive data from drivers, they decode the data and display the corresponding images or sound effect. On the other hand, the game logic unit receives the tracking ball reading data from hardware to update the player's position. The overall flowchart can be shown as follows:

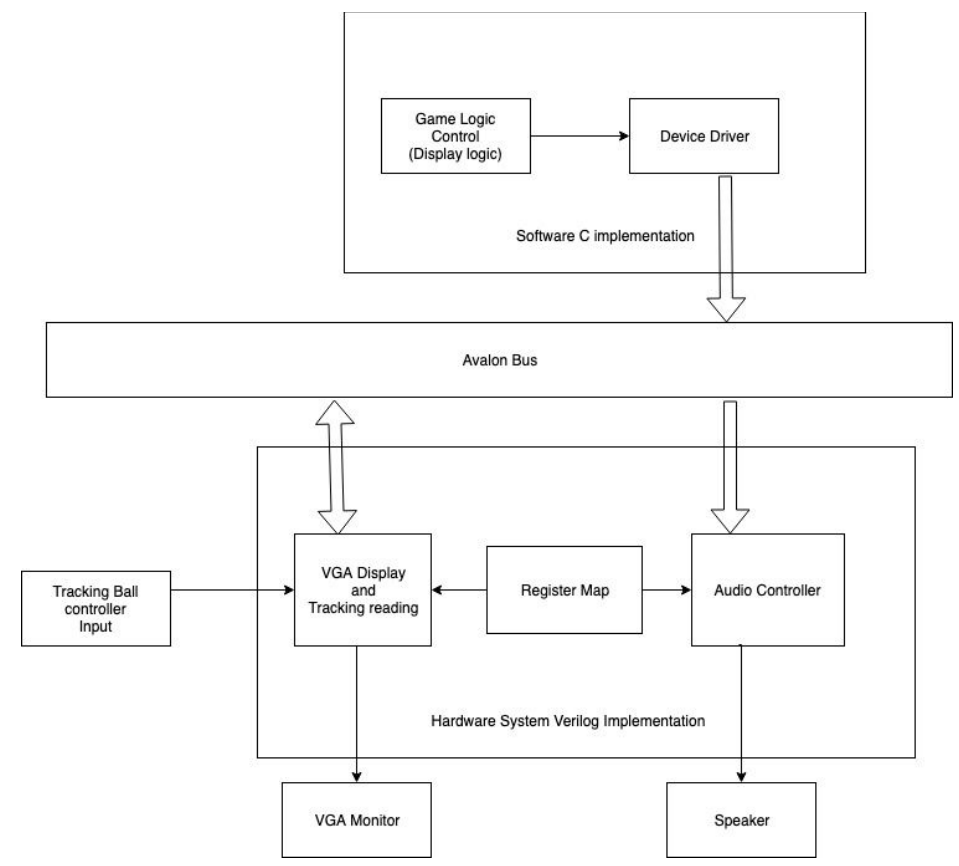

Figure 2 - Hardware and software flow chart

# <span id="page-4-0"></span>3. Software Logic

The game logic was implemented in C language and communicated with hardware through device driver. The structure of the software is based on the lab3. The vga ball.c contains all the device driver function for us to communicate to the hardware. The vga ball.h is the header file which defines the data types that send to the hardware. The hello.c contains all the game logic and call the device driver to send the data to the hardware. In this section we will talk detail about the game and how the game is played. All the device driver sending and receiving described below are using itocl, iowrite16 and ioread16 function.

#### **3.1 Background**

<span id="page-4-1"></span>The game is happened inside a small garden and player will play as a little beatle who try to protect its nest. The centipede want to invade into the nest and beatle can kill centipede by shooting bullet to it. There are also spider who hunt the beatle around and beatle can also kill spider. Killing spider, centipede and mushroom will give points to the player, and the goal is to get as many points as possible.

#### <span id="page-4-2"></span>**3. 2 Game Object**

#### **3.2.1 Mushroom**

<span id="page-4-3"></span>When the game starts or when player kills all centipede segments, Mushroom will be randomly generated and spread out across the screen. Mushroom can be destroyed by player's bullet. Mushroom can also block the movement of the player. Mushroom objects are stored inside a 30x40 2-D array where the row index and column index of the array correspond to the x and y position of one 16x16 grid on the frame. For example, the value {2,4}, represent the mushroom on the pixel position {32, 64} (The upper right position of the square grid. The x16 conversion happened here since the frame is 640x480 and the array is 30x40). Software will update the status of the mushroom inside the 2-D

array according to the collision detection while the game runs. The value 1 represents that the mushroom can be displayed and the value 0 represents that the mushroom can not be displayed. Since there is only 90 registers allocated for mushrooms, we need to do a preprocessing before sending to the hardware. What the preprocessing does is that it converts the 40 binary values within one row into three 16 bits short to adapt to iowrite16 calls. Thus, the software will send a 3x30 array all at once to hardware through device driver and the hardware will handle the display accordingly.

#### **3.2.2 Centipede**

<span id="page-5-0"></span>Centipede will be generated at the top left of the frame. There will be 10 centipede in each game round. Centipede has head and body, and each will have different score value. Centipede originally move from left to right, when it hit the mushroom or the edge of the frame, it will move down 16 pixel and change the direction (from left-to-right to right-to-left). When a centipede body detaches and there is no other centipede body in front of it, it will become a head. Centipede can make player lose a life when hit into the player. Player can shoot bullet to kill a centipede segment where the dead centipede segment will spawn a new mushroom. The centipedes are stored inside an array with length of 20 for device driver. Each two element of the array represent the pixel position of the centipede. For example, Centipede<sup>[0]</sup> = 32, Centipede<sup>[1]</sup> = 50 represent the pixel position of the first centipede is {32,50}. The software will also send the status of the centipede (i.e. live or dead, head or body) to the device driver. The hardware will get all these data from device driver and handle the display.

#### **3.2.3 Spider**

<span id="page-5-1"></span>Spider will be generated at the mid left position of the frame. Spider will bounce around at the bottom half of the frame. There will be only one spider in each game. Spider can destroy mushroom when hit into a mushroom. Spider can make player lose a life when hit into the player. Player can shoot bullet to kill a spider. When spider is dead, it can be regenerated randomly at some place in the

bottom half of the frame. Spider is stored in an array with size of two. The first element of the array represent the vertical pixel position and the other one represent the horizontal pixel position. After software update all the position of the spider, software will send the array to the hardware through device driver to handle display.

#### **3.2.4 Player**

<span id="page-6-0"></span>Player will be generated at the bottom mid of the frame. Player is controlled by the tracking ball. Software send a start signal through device driver to hardware to tell tracking ball to read the value. Hardware will send the reading value (through device driver) to software to update the position of the player. Same as spider, the player's position stored in a size 2 array and it will send to hardware to handle display.

#### **3.2.5 Bullets**

<span id="page-6-1"></span>When received the right button click from tacking ball, player will shoot a bullet. Bullet can destroy mushroom, spider and centipede. When the player kill one centipede, it will create a mushroom at the dead centipede's position. Bullets are generated at the position of the player and moving upward. Each bullet will have a little gap between the next bullet (we designed this feature by adding a "timer" inside the module that will wait 16 pixels before the generation of next bullet). There will be maximum 30 bullets in the frame. When a bullet kill something, it will be reset and will be generated again. Same as centipede, the bullets stored inside an array with size of 60. Each two connected elements represent x and y position of a bullet. Software will send the array to hardware through device driver to handle bullet display.

#### **3.2.6 Score and highest score**

<span id="page-6-2"></span>When player kill mushroom, spider and centipede, player will gain score and display on the top of the frame. Each elements scoring are:

Mushroom: 50 Spider: 600 Centipede body: 200 Centipede head: 300

When player lose all three life, the system will compare the current score and current highest score and update the highest score if the current score exceed the highest score. The txt file is stored in the SD card on FPGA ( so reboot the FPGA will not affect the highest score recording). The highest score will be updated at same time as the txt file. The highest score store inside a txt file and display on the top of the frame. All the score and highest score are integer which represent the block tile. (i.e. 0 represent 0, 1 represent 1 and so on) The integer will send to hardware through device driver to handle display.

#### **3.2.7 Life system**

<span id="page-7-0"></span>Player initially has three lives. If spider and centipede hit player, player will lose a life. If a centipede hit the bottom of the frame, it will also consider the player lost in defense. Player will also lose a life. The life will display on the top of the frame.

#### <span id="page-7-1"></span>**3.3 Collision Detection**

The collision detection includes the following 8 types: Mushroom & Centipede Mushroom & Bullet Mushroom & Spider Mushroom & Player Bullet & Centipede Bullet & Spider Player & Centipede Player & Spider

Where the collision of Mushroom and any other objects can be characterized into one category (1, 2, 3, 4) of moving objects with stationary objects and the rest is another category (5, 6, 7, 8) moving objects with moving objects.

Stationary objects with moving objects collision detection (1, 2, 3, 4) involves converting the real object pixel value into Mushroom array index, i.e.,  $\{400, 320\}$  corresponds to  $\{25, 20\}$ . However, this simple mechanism does not apply for all situations since the point is only the upper right point of a square grid. Thus, in our collision detection algorithm, we have to add 1 to the conversion value after dividing by 16 to detect the collision if we were moving from right to left and top to bottom.

On the other hand, moving objects with moving objects (5, 6, 7, 8) collision detection does not involve the conversion between pixel value and grid value. The centipede collision is the most complicated one since it will generate a new mushroom when hit by bullet. For instance, some overlapping between centipede and mushroom could happen if a centipede segment n did not detect a mushroom in its moving direction until a bullet collides with its previous segment n - 1. To handle this, we made a judgement about if a centipede segment already inside the mushroom grid, it will keep going instead of going down and change direction. Similar problems happened a lot within our design, we have to keep testing and adjusting our code until no flaws in collision detection exists.

#### **3.4 Trackball reading handling**

<span id="page-8-0"></span>During the game run, the software game logic unit is constantly acquiring the trackball reading through ioread16 system call. Since the register inside the trackball is only 8 bit that only represents values from 0 to 255, we have to map the reading to the screen size. Specifically, we map 0-255 to 0-640 and 0-255 to 0-480. In our design, we read the trackball register twice with one trying to save the previous position in two registers tempX and tempY and one trying to decide the direction to go to by comparing the new reading with tempX and tempY. Overall, the player could move smoothly although it is moving more than 1 pixel at a time.

# <span id="page-9-1"></span><span id="page-9-0"></span>4. Hardware design

# **4.1 Graphics processing**

# **4.1.1 Graphics drawing**

<span id="page-9-2"></span>The game is a 1980's game, so all the graphics are quite simple. Instead of importing the picture data into on-chip ROM, we decided to draw all of the objects in different registers by our own, which will not only save lots of spaces in memory, but also help us make the game look exactly like the original version of the game.

In order to make the the object colourful, we combine two graphics together to show a single object. That is to say, add another bit for each pixel of the object.

Since the centipede will face left, right and downside, also after being shoot, the centipede will be split and form new heads. To handle this problem, we add a 3-bit register for each part of the centipede to represent the state of each body part and let software write to this register to show the proper state of the centipede.

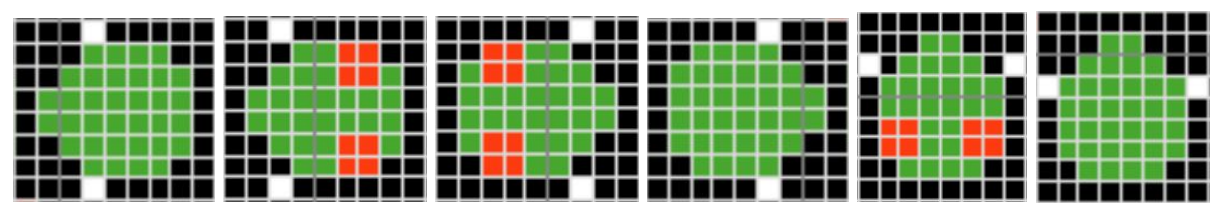

Figure 3 - Different directions of the centipede

In order to perform the moving feet of both the centipede and the spider, we split the clock into to two different frequencies, and show different feet according to the high and low value of the clock.

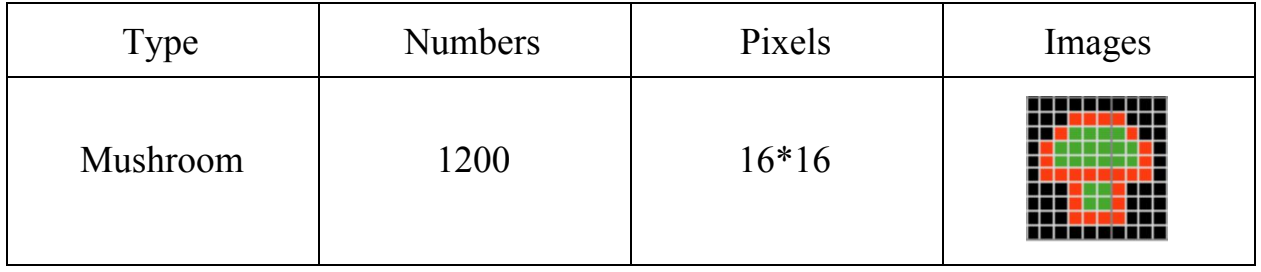

| Player         | 1              | $16*16$ |  |
|----------------|----------------|---------|--|
| Spider         | $\mathbf{1}$   | $16*16$ |  |
| <b>Bullet</b>  | 30             | $16*16$ |  |
| Centipede head | $\overline{3}$ | $16*16$ |  |
| Centipede body | $\overline{3}$ | $16*16$ |  |
| <b>Numbers</b> | 10             | $16*16$ |  |

Table 1 - List of Images

## **4.1.1 Tiles display**

<span id="page-10-0"></span>Our game is consist of two layers, the background and the objects. We perform the background in Tiles. The whole screen is consists of 40\*30 tiles. Our background tiles are divided into two parts, the first row of the screen, containing 40\*1 tiles, is used to show the scores and remaining lives, all of the other rows will show mushrooms randomly controlled by software at the beginning of each round.

## **4.1.2 Sprites display**

<span id="page-10-1"></span>All of the moving objects are shown in the way as sprites. We use the right top point of the graphics as the reference point, and two 16 bit registers to control the x and y position of each object through software.

#### **4.2 VGA display**

<span id="page-11-0"></span>In system Verilog code, we first need a clock module which is responsible for different synchronization clock signal generation. Based on that we can send the RGB data signal to the VGA DAC to between two Hsyncs and the VGA display quickly with scanning.

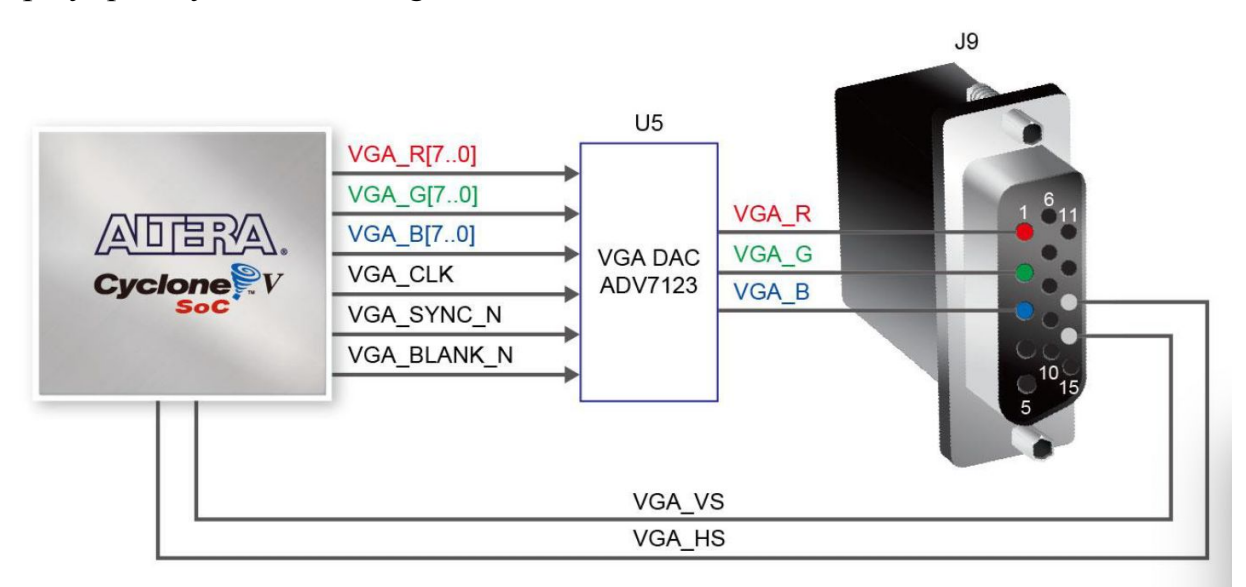

Figure 4 - Connection between VGA DAC and FPGA

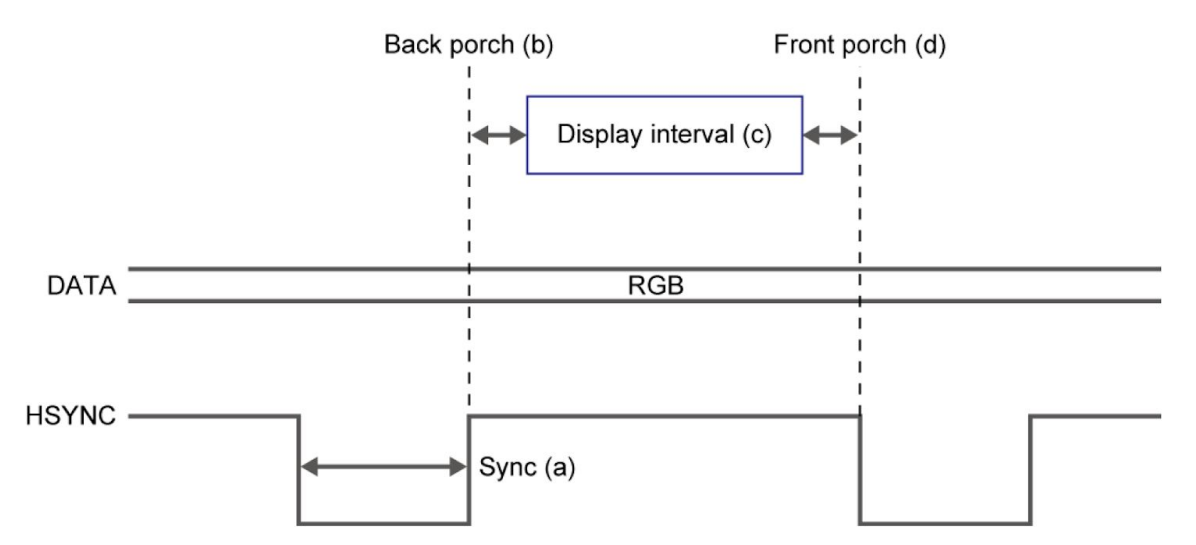

Figure 5 - VGA waveform

## <span id="page-12-0"></span>**4.2.1 Screenshots of the game**

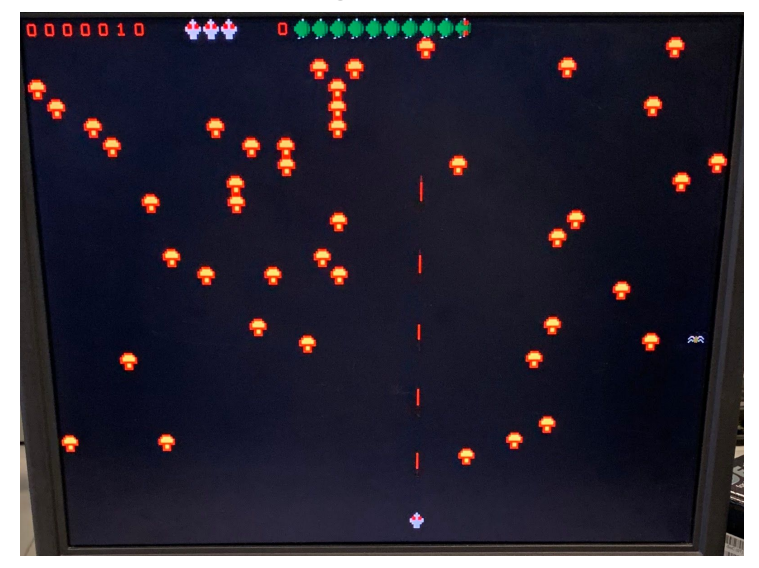

Figure 6 - Initialization

Figure 6 shows the initialization of the game. Centipede start from the top left of the screen, also, when the shooting button is pressed, the bullet will be shoot from the player. On the top left of the screen, the current score is shown.

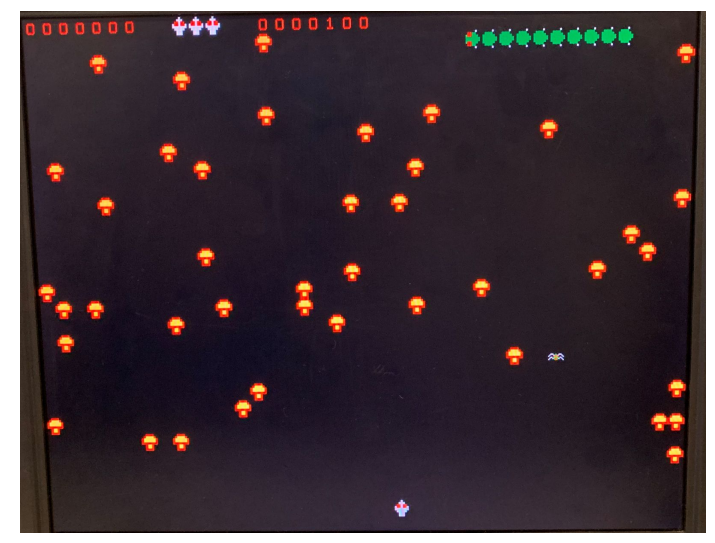

Figure 7 - During the game

As we can see, the locations of the mushrooms look a little different from the previous one, this is because we start a new game, so the mushroom map will be different. We make this attempt so that we can always bring something fresh to the new game. Also, the direction of the centipede also changes as we mentioned before.

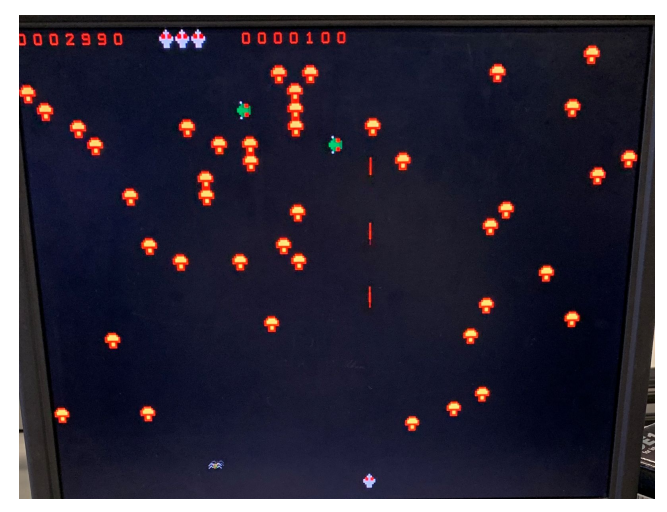

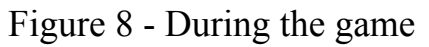

This is almost the end of a round. Almost all centipedes are killed and the centipede only have its head left, the highest score will be replaced by current score if current score is higher than the highest score next round.

## **4.3 Tracking ball controller**

<span id="page-13-0"></span>We use the tracking ball controller to control the player and use the button to present the shooting. This type of tracking ball is connected to the platform via PS/2. It is a 6-pin mini-DIN [connector](https://en.wikipedia.org/wiki/Mini-DIN_connector). The interface has two main signals, Clock and Data<sup>[1]</sup>. To transmit a data, the device sends out a serial frame of data on the Data line serially as it toggles the Clock line once for each bit. To send a byte of data back to the keyboard, the computer pulls Clock low, waits briefly, then toggles it with a clock signal generated by the computer, while outputting a frame of bits on the Data line, one bit per Clock pulse, just as the attached device would do to transmit in the other direction.

We modified the  $ps2.v$  file from terasic website<sup>[2]</sup>, which make the tracking ball work only using the FPGA and make it connect the tracking ball to the avalon bus to make communication between FPGA and HPS. One thing we need to be aware of is that the avalon bus works at a pretty high frequency, so we need to

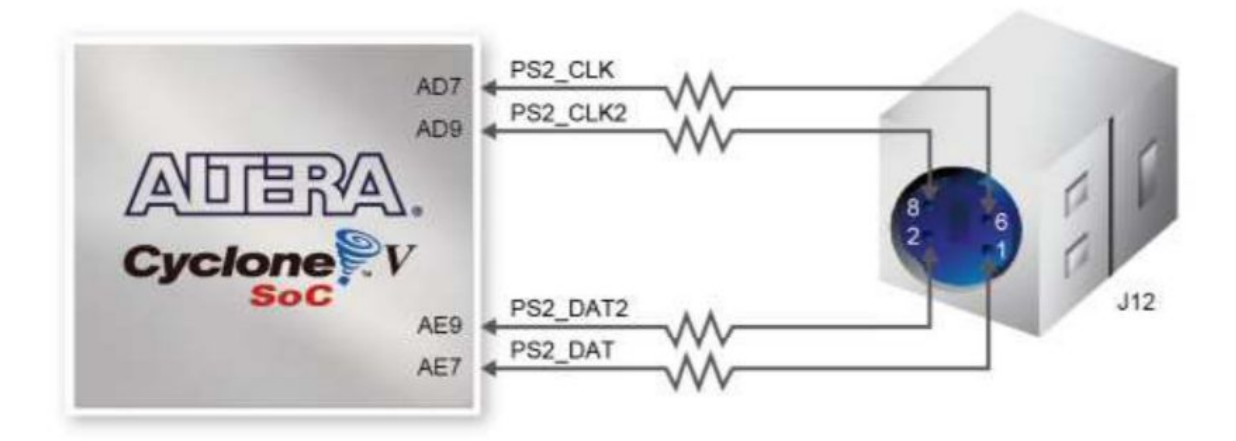

[1[\]https://en.wikipedia.org/wiki/PS/2\\_port#Communication\\_protocol](https://en.wikipedia.org/wiki/PS/2_port#Communication_protocol) [2[\]https://www.terasic.com.tw/cgi-bin/page/archive.pl?Language=English&No=836&PartNo=4](https://www.terasic.com.tw/cgi-bin/page/archive.pl?Language=English&No=836&PartNo=4)

Figure 9 - Connections between the FPGA and PS/2

make sure that the signals going to the avalon bus are working under the high frequency in the ps2.v module. The shooting signal is given to the tracking ball by avalon bus.

## **4.4 Audio processing**

We refer to cambridge's ECAD and Architecture Practical class lab session<sup>[2]</sup> to perform the sound on DE1-SOC board. Qsys now allows users to configure I2C automatically and generate pll clock for audio chip, which makes the implementation of the work much easier.

In our project, we use two music documents. One is the background music which plays all the time, the other is the shooting sound effect which plays when the button of the tracking ball is pressed. When we need to play the shooting sound, we add the two sound effect together, so that the background music won't be affected when shooting.

We first transform the audio file into .mif file using matlab, sampling at 8000 Hz. Then we use Quartus on-chip ROM memory generator to transform the

.mif file into .v file, then we get the background.v and shoot.v file. Then we instantiate the audio.v file in the tone generator verilog file, and look into the .mif

#### [2[\]https://www.cl.cam.ac.uk/teaching/1617/ECAD+Arch/optional-tonegen.html](https://www.cl.cam.ac.uk/teaching/1617/ECAD+Arch/optional-tonegen.html)

file to get the data when given proper address. After manually connect the signals together in top level, the background music is ready to play. Also, when we need to perform the shoot effect, simply add the two data together, and the shoot effect can be heard.

#### **4.5 Audio CODEC**

The board offers a 24-bit audio via WM8731 audio CODEC. This chip consists of 2 DACs and 2 ADCs, so the job for us is to configure it through I2C bus and provide it with a clock at a rate of 12.28MHz. In order to synchronize the CODEC with the tone generation module, we need to add a FIFO buffer between these two. All these IPs are provided by Qsys, namely, Audio and Video Config(configure the CODEC), Audio Clock for DE-series Boards(a PLL which generates 12.288MHz) and Audio(a FIFO buffer for audio samples).

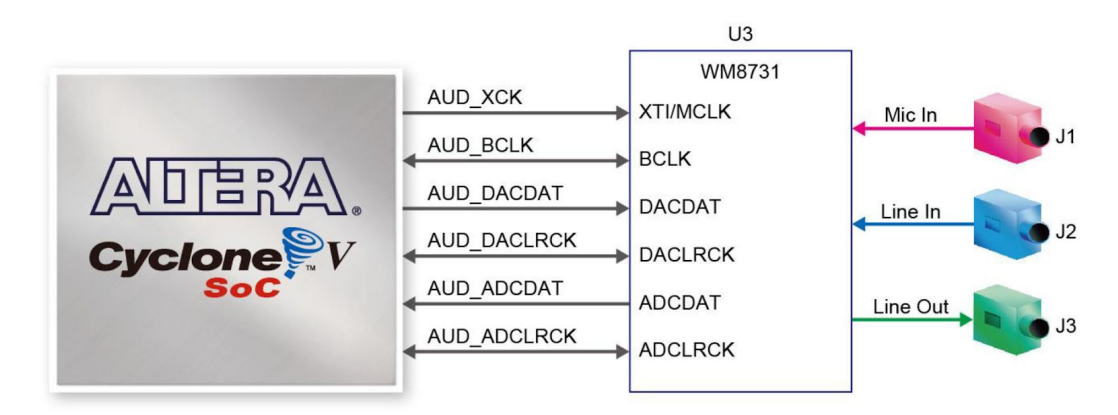

Figure 10 - Connections to WM8731 **4.6 Register Map**

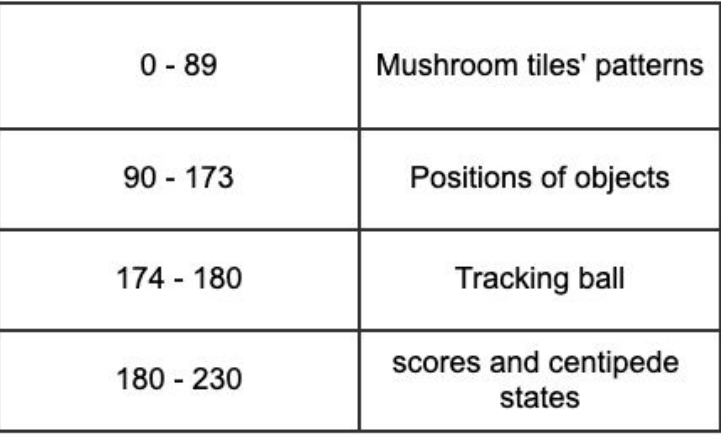

### Table 2 - Register Map

This is the register map that we use to configure our devices and read the data from fpga. Each address points to a 16-bit register.

From 0 - 89, these 90 registers store the pattern of mushrooms. Since there are 40\*30 tiles, 3\*30 16-bit registers are needed to display all the mushrooms on the screen.

From 90 -173, these registers are responsible for the positions of other objects, such as centipede, spider, bullet and player. Both x\_position and y\_position need to be stored.

From 174 - 180, these five registers are responsible for reading data from tracking ball and configure tracking ball start and reset. The movement of two directions are transmitted through the module to device driver.

From 180 - 230, we use these registers to display the player's scores so that one can see how well they play during the game. The other registers are left to store the state of centipede because we need to change the direction of the moving centipede if the centipede comes across a mushroom or is hit by bullet.

# <span id="page-17-0"></span>5. Challenges

## **5.1 Moving Smoothly**

<span id="page-17-1"></span>During the design process, we wanted the game to be played under 60 FPS (frame per second) and made all the objects moving smoothly. So we need send 10 bits data instead of 8 bits to the hardware to have bigger pixel range. We tried to use two iowrite8 to handle 10 bits data transmitting and we had problems with it for a long time. We finally used iowrite16 to handle the position transmitting.

#### **5.2 Tracking Ball Reading**

<span id="page-17-2"></span>We used PS/2 tracking ball as the controller for our game. Because the PS/2 protocol is fairly old, there is not many resource we can find online for us to study. We used a example code for DE1-SOC tutorial as our starting code and modified beyond that. We stuck on a problem which we cannot reading the data from tracking ball for a long time. We figured out that we do not need to continuously sending the "!START" signal to tracking ball to read the data since once a register is set the value will not be changed. At the beginning of the program, the !START signal should be set to 0 to initialize the state machine inside the PS/2 module and for rest of the program it should be set to 1. Combining the VGA display module and PS/2 reading module also took very long time.

## **5.3 Object Collision Detection**

<span id="page-17-3"></span>The object collision detection was the biggest challenge we face during the software development. The pixel position of each objects only represent the top right point. Therefore, we need to consider many different situation when collision happen. The debugging process of collision detection took very long time.

# <span id="page-18-0"></span>6. Future Works

### **6.1 Adding more enemy like flea and scorpion**

We only created two enemies in the game right now. In the original game there are two more enemies: the flea and the scorpion. The flea drop from the top of the frame to the bottom. During the dropping, the flea can generate mushroom randomly at its position. The scorpion move from edge of the frame to the other side. Scorpion can change the mushroom it hit into poison mushroom. When centipede hit the poison mushroom, centipede will move downward drastically. If we have more time, we will add these two enemies into the game.

#### **6.2 Optimize the collision detection as one single function in software**

We split out each object collision detection in our design. If we have more time we can optimize that by making one collision detection function like the rectangular intersects function in Java and call that function once we have an object collision.

#### **6.3 Make sound effect on object**

We currently only have the background music for our game. If we have more time, we can add more sound effect to our game.

#### **6.4 Add beginning menu**

If we have more time, we will add a beginning menu to start or exit the game.

## **6.5 Make it Object-Oriented**

Just as we envisioned in our project design file, we made the UML diagram with interfaces and classes for all the game objects and components to make it Object-Oriented. Since all of our game objects have similar behavior and attributes, they could be be designed using Object-Oriented language such as C++, which might potentially reduce the code complexity and make the structure more clear by segregate the once hello.c file into different object.cpp file.

# <span id="page-19-0"></span>7. Contribution

All members of the team are heavily involved in this project. Haoran Geng and Donglai Guo did all the software C code in game logic and device driver. Xuyang Liu and Ziyu Zhou handle all the hardware SystemVerilog code and module integration. Haoran Geng and Donglai Guo wrote all the software part in the report. Xuyang Liu and Ziyu Zhou wrote all the hardware part in the report.

# <span id="page-19-1"></span>8. Software code

Game logic:

 $\#$ include  $\leq$ stdio.h $>$ #include "vga\_ball.h" #include <sys/ioctl.h>  $\#$ include  $\langle$ sys/types.h $>$ #include <sys/stat.h>  $\#$ include  $\le$ fcntl.h> #include <string.h>  $\#$ include  $\le$ unistd.h>  $\#$ include  $\le$ stdlib.h $>$  $\#$ include  $\leq$ time.h $>$ int vga ball fd; struct point{ int x; int y;

```
int x direction;
int y direction;
int dead;
```

```
}
;
struct Centipede {
 int x;
 int y;
 int pre_x;
 int pre_y;
 int moveDown;
 int moveSide;
 int downcount;
 int dead;
 int head;
 int state;
}
;
struct Bullet {
 int x;
 int y;
 int dead;
}
;
struct point Spider;
struct Centipede c[10];
struct point Player;
struct Bullet b[30];
int title[40];
int M[30][48];
int mouseX, mouseY, lef, rig, mid;
int isFired;
int countBullet = 0;
int Life = 3;
int Score = 0;
int DieCentipede = 0;
int highestScore;
vga_ball_background mushroom;
vga_ball_centipede centipede;
```

```
vga_ball_bullet bullet;
vga_ball_object player;
vga_ball_object spider;
vga_ball_mouse mouse;
vga_ball_title Title;
vga_ball_state State;
void Initialization(){
 int i;
 int j;
 Spider.x = 0x0f;
 Spider.y = 0;
 Spider.x_direction = 1;
 Spider.y_direction = 1;
 Spider.dead = 1;
 Player.y = 350;
 Player.x = 450;
 Player.dead = 0;
 Player.x_direction = 0;
 Player.y_direction = 0;
 isFired = 0;
 DieCentipede = 0;
 c[0].x = 0;c[0].y = 160;
 c[0].pre_x = c[0].x;
 c[0].pre_y = c[0].y;
 c[0].moveDown = 1;
 c[0].moveSide = 1;
 c[0].dead = 0;
 c[0]. downcount = 0;
 c[0].head = 1;
 c[0]. state = 3;
 for(i = 1; i < 10;i++){
      c[i].x = 0;
```

```
c[i].y = c[i-1].y - 16;c[i].pre_x = c[i].x;c[i].pre_y = c[i].y;
      c[i].moveDown = 1;
      c[i].moveSide = 1;
      c[i]. dead = 0;
      c[i].downcount = 0;
      c[i].head = 0;
      c[i]. state = 2;
 }<br>for(i = 0; i < 30; i++){
      b[i].dead = 1;
      b[i].x = 700;b[i].y = 700;\} memset(&mushroom, 0, 2 * 90);
 memset(&bullet, 300, 2*30);
 for(i = 1; i < 26; i ++){
      for(j = 0; j < 48; j++){
      if((rand() % 100) < 5) {
      M[i][j] = 1;\}else\{M[i][j] = 0;}<br>}
 }<br>for(i = 0;i<40;i++){
      title[i] = 12;
}
}<br>void set_background(vga_ball_background *c)
{
 vga_ball_background mushroom;
```

```
mushroom = *c;
 if (ioctl(vga_ball_fd, VGA_BALL_WRITE_BACKGROUND, &mushroom)) {
      perror("ioctl(VGA_BALL_SET_BACKGROUND) failed");
      return;
}
}
void set title(vga ball title *c)
{
 vga ball title title;
 title = \astc;
 if (ioctl(vga_ball_fd, VGA_BALL_WRITE_TITLE, &title)) {
      perror("ioctl(VGA_BALL_SET_TITLE) failed");
      return;
 }
}
void set state(vga ball state *c)
{
 vga ball state state;
 state = \text{*c};
 if (ioctl(vga_ball_fd, VGA_BALL_WRITE_STATE, &state)) {
      perror("ioctl(VGA_BALL_SET_STATE) failed");
      return;
 }
}
void set start(vga ball start *c)
{
 vga ball start start;
 start = \astc;
 if (ioctl(vga_ball_fd, VGA_BALL_WRITE_START, &start)) {
      perror("ioctl(VGA_BALL_SET_BACKGROUND) failed");
      return;
}
}
```

```
void set centipede(vga ball centipede *c)
{
 vga ball centipede centipede;
 centipede = \text{*c};
 if (ioctl(vga_ball_fd, VGA_BALL_WRITE_CENTIPEDE, &centipede)) {
      perror("ioctl(VGA_BALL_SET_CENTIPEDE) failed");
     return;
}
}
void set bullet(vga ball bullet *c)
{
vga ball bullet bullet;
 bullet = \text{*c};
 if (ioctl(vga_ball_fd, VGA_BALL_WRITE_BULLET, &bullet)) {
     perror("ioctl(VGA_BALL_SET_BULLET) failed");
     return;
}
}
void set player(vga ball object *c)
\{vga ball object player;
 player = *c;if (ioctl(vga_ball_fd, VGA_BALL_WRITE_PLAYER, &player)) {
      perror("ioctl(VGA_BALL_SET_PLAYER) failed");
     return;
 }
}
void print_mouse() {
 vga ball mouse mouse;
 if (ioctl(vga_ball_fd, VGA_BALL_READ_MOUSE, &mouse)) {
```

```
perror("ioctl(VGA_BALL_READ_MOUSE) failed");
      return;
 }
 mouseX = mouse.x;mouseY = mouse.y;left = mouse.l;
 rig = mouse.r;mid = mouse.m;//printf("mouse reading %d %d %d %d %d\n",mouseX, mouseY,lef,rig,mid);
}
void set spider(vga_ball_object *c)
{
 vga ball object spider;
 spider = \text{*c};
 if (ioctl(vga_ball_fd, VGA_BALL_WRITE_SPIDER, &spider)) {
      perror("ioctl(VGA_BALL_SET_SPIDER) failed");
      return;
 }
}
void UpdateTitle(){
 int i;
 int tempH = highestScore;
 int tempS = Score;
 if(Life == 3)title[9] = 10;
      title[10] = 10;
      title[11] = 10;
 }
 if(Life == 2)title[9] = 12;
      title[10] = 10;
      title[11] = 10;
```

```
\text{if}(\text{Life} == 1)\{title[9] = 12;title[10] = 12;title[11] = 10;}<br>for(i = 6; i >= 0;i--){
      title[i] = tempS % 10;
      title[i +14] = tempH % 10;
      tempS /= 10;
      tempH /= 10;
}
}<br>void SetPlayer(){
      int prevX = (mouseX * 47)/25;
      int prevY = (mouseY * 5)/2;
      int baseX = 0;
      int baseY= 0;
      print_mouse();
      int tempX = (mouseX * 47)/25;
      int tempY = (mouseY * 5)/2;
      iff(rig = = 1)\{while(isFired < 30)\{if(countBullet <32)\{countBullet++;
      break;
      }<br>SetBullet();
      isFired++;
      countBullet = 0;
      \}<br>if(isFired >= 30){
```

```
isFired = 0;
    }
   //printf("mouse reading %d %d\n",tempX - prevX, tempY - prevY);
   //printf("Player reading %d %d\n",Player.x, Player.y);
   if(tempX > prevX)\{if( M[Player.x / 16 + 1][Player.y/16] = 1){
   return;
    }
    if( M[Player.x / 16 + 1][Player.y/16 + 1] = 1){
    return;
    }
   if(Player.x + tempX - prevX < 464){
Player.x += (tempX - prevX);
    }
    }
    if(tempX < \text{prevX}){
    if(M[Player.x / 16][Player.y/16] == 1){
   return;
    }
    if(M[Player.x / 16][Player.y/16+1] == 1){
   return;
    }
   if(Player.x - prevX + tempX > 0){
Player.x = (prevX - tempX);
    }
    }
    if(tempY < prevY)\{if(M[Player.x / 16][Player.y/16] == 1){
   return;
    }
```

```
if(M[Player.x / 16+1][Player.y/16] == 1){
      return;
       }
      if(Player.y - (prevY - tempY) > 0){
      Player.y-= (prevY - tempY);
       }
       }
      if(tempY > prevY)\{if( M[Player.x / 16][Player.y/16 +1] == 1){
      return;
      }
      if( M[Player.x / 16+1][Player.y/16 +1] == 1){
      return;
       }
      if(Player.y + (tempY - prevY) < 624){
      Player.y+=tempY - prevY);
       }
       }
      if(Player.x < Spider.x + 16 && Player.x > Spider.x-16 && Player.y >
Spider.y - 16 && Player.y < Spider.y + 16) {
      Life--;
      Player.x = 450;
      Player.y = 350;
      }
      int z;
      for(z = 0; z < 10;z^{++}){
      if(Player.x \langle c|z| \cdot x+16 \& \& \text{ Player.}x > c|z| \cdot x-16 \& \& \text{ Player.}y > c|z| \cdot y-16&& Player.y \lt c[z].y+16}
      Life--;
      Player.x = 450;
      Player.y = 350;
       }
       }
```

```
}
void UpdateBullet(){
int i;
int j;
for(i = 0; i < 30; i++){
 if(b[i].dead==0)\{if(M[b[i], x/16][b[i], y/16] == 1)M[b[i].x/16][b[i].y/16] = 0;b[i].dead = 1;
      Score+=10;
      }
      if(M[b[i].x/16][b[i].y/16 + 1] = 1){
      M[b[i].x/16][b[i].y/16 + 1] = 0;b[i].dead = 1;
      Score== 10;
      }
      if(Spider.x +16 > b[i].x && b[i].x > Spider.x-16 && Spider.y -16 < b[i].y
&& b[i].y < Spider.y + 16 && b[i].dead == 0){
      Spider.dead = 1;
      b[i].dead = 1;
      Score+ = 600;
  //print('dead\n'n');}
      //if(Spider.x -16 \leq b[i].x && b[i].x \leq Spider.x && Spider.y -16 \leq b[i].y
&& b[i].y <= Spider.y && b[i].dead == 0){
      // Spider.dead = 1;
      // b[i].dead = 1;
      / \sqrt{ }for(j = 0; j < 10;j++){
      if(c[j].x +16 > b[i].x && b[i].x > c[j].x-16 && c[j].y -16 < b[i].y && b[i].y
\leq c[j].y && c[j].dead == 0){
   c[i].dead = 1;
```

```
b[i].dead = 1;
       M[c[j].x / 16][c[j].y / 16] = 1;DieCentipede ++;
       if(c[j].head = 1){
       Score == 200;
       \}else\{Score+=100;}<br>}<br>if(j > 0) {
       if(c[j-1].dead = 1){
       c[j].head = 1;
       }<br>}<br>if(b[i].x < 0){
       b[i].dead = 1;
       \}else\{b[i].x=2;}
}<br>}<br>void SetBullet(){
 b[isFired].x = Player.x;b[isFired].y = Player.y;b[isFired].dead = 0;}<br>void UpdateSpider(){
  if(Spider.dead == 1){
       if(rand() % 100 < 3 {
       Spider.dead = 0;
```
}

```
Spider.x = (rand() \% 30) * 16;
    Spider.y = \text{(rand)}\%40 * 16;
    }
    //Spider.x = 224;//Spider.y = 0;
}
    if(Spider.x >= 464)\{Spider.x direction = -1;
    }
    if(Spider.x \leq 224){
    Spider.x direction = 1;
    }
    if(Spider.y >= 626){
    Spider.y direction = -1;
    }
    if(Spider.y \leq 0x00) {
    Spider.y direction = 1;
    }
    if(M[Spider.x / 16][Spider.y/16 +1]==1 && Spider.y_direction == 1){
    M[Spider.x / 16][Spider.y /16+1] = 0;
    }else if(M[Spider.x / 16][Spider.y /16] == 1){
    M[Spider.x / 16][Spider.y /16] = 0;
    }
    Spider.x+=Spider.x_direction;
    Spider.y+=Spider.y_direction;
    if(Spider.dead == 0){
    spider.x = Spider.y;spider.y = Spider.x;}else{
    spider.x = 700;
    spider.y = 700;
    }
```
}

```
void PutMushroom(){
 int i;
 int j;
 int k;
 for(i = 0; i < 30;i++){
      for(j = 0; j < 3;j++){
      short temp = 0;
      for(k=0; k < 16;k++){
      temp = M[i][i * 16 + k] << k;
      }
      mushroom.mushroom[i * 3 + j] = temp;}
}
}
void MoveCentipede(){
 int i;
 //printf("%d %d\n",c[0].x, c[0].y);
 for(i = 0; i < 10;i++){
      if(c[i].dead == 0){
      c[i].pre x = c[i].x;c[i].pre y = c[i].y;
      if(c[i].y >= 624 || c[i].y <= 0){
      if(c[i].downcount < 16)\{c[i].x++;c[i].downcount++;
      if(c[i].head == 1){
      c[i].state = 5;
      }else{
      c[i]. state = 4;
      }
       }
       }
      if(M[(c[i].x) / 16][(c[i].y + 16) / 16] == 1 && c[i].moveSide == 1){
```

```
if(c[i].y % 16 = 0){
 c[i].x++;c[i].downcount++;
   if(c[i].head == 1)c[i]. state = 5;
    }else{
   c[i]. state = 4;
    }
}else{
          if(i < 9){
    c[i + 1].head = 1;
    }
    }
    }
    if(M[c[i].x / 16][c[i].y / 16] == 1 && c[i].moveSide == -1){
   c[i].x++;c[i].downcount++;
   if(c[i].head == 1)c[i].state = 5;
    }else{
    c[i]. state = 4;
    }
    }
   if(c[i].downcount >0 && c[i].downcount < 16){
c[i].x++;c[i].downcount++;
    if(c[i].head == 1)c[i]. state = 5;
    }else{
    c[i]. state = 4;
    }
    }
   if(c[i].downcount \geq 16}
```

```
c[i].pre_x = c[i].x;c[i].pre_y = c[i].y;
      c[i].moveSide *= -1;
      c[i].downcount = 0;
      \text{if}(c[i].downcount == 0){
      if(c[i].head = 1){
      if(c[i].moveSide == 1){
      c[i]. state = 3;
      \}else\{c[i]. state = 1;
      }<br>}else {
      if(c[i].moveSide == 1){
      c[i]. state = 2;
      \}else\{c[i]. state = 0;
      \left\{ \right.}<br>}<br>c|
      \left\{ \right.[i].y \leftarrow c[i].moveSide;}<br>if(c[i].x > 480){
      Initialization();
      Life--;
      }
t \text{ main}()printf("Game Start");
```
}<br>}<br>int

 $\big\}$  $\left\{ \right.$  $\mathcal{E}$ 

{

```
static const char filename[] = "\text{dev}/\text{vga ball}";
vga ball start start;
start.x = 0;
set_start(&start);
if ( (vga ball fd = open(filename, O_RDWR)) = -1) {
     fprintf(stderr, "could not open %s\n", filename);
     return -1;
}
srand(time(0));
print_mouse();
Initialization();
int i;
FILE *fptr;
if((fptr = fopen("highest.txt", "r")) == NULL)printf("ERROR! opening file");
}
fscanf(fptr, "%d",&highestScore);
fclose(fptr);
while(1) \{printf("Value of Highest=%d\n",highestScore);
     if(DieCentipede == 10){
     Initialization();
     }
     start.x = 1;
     set_start(&start);
     MoveCentipede();
     UpdateSpider();
     PutMushroom();
     SetPlayer();
     UpdateBullet();
     UpdateTitle();
     for(i = 0; i < 10;i++){
```
```
if(c[i].dead = 0){
centipede.centipede[i*2] = c[i].y;centipede.centipede[i*2+1] = c[i].x;State.state[i] = c[i].state;
\}else\{centipede.centipede[i*2] = 1000;centipede.centipede[i*2+1] = 1000;}<br>for(i = 0; i < 30;i++){
if(b[i].dead = 0){
bullet.bullet[i^*2] = b[i].y;bullet.bullet[i^*2+1] = b[i].x;\}else\{bullet.bullet[i^*2] = 700 + i;bullet.bullet[i*2+1] = 530 + i;}<br>}<br>pl
\}\left\{ \right.layer.x = Player.y;player.y = Player.x;set_player(&player);
set_background(&mushroom);
set_centipede(&centipede);
set_spider(&spider);
set_bullet(&bullet);
for(i = 0; i < 40;i++){
Title.title[i] = title[i];
\}et_title(&Title);
set_state(&State);
if(Life == 0){
if(Score > highestScore){
fptr = fopen("highest.txt","w");
```

```
if (fptr = NULL){
        printf("Error");
        }<br>fprintf(fptr,"%d",Score);
        fclose(fptr);
        }<br>break;
        }<br>usleep(5000);
 }<br>return 0;
}<br>De
\{
```
evice Driver:

#include <linux / m o du l e.h > #include <linux/init.h> # i n c l u d e < l i n u x / e rrn o.h > #include <linux/version.h> # i n c l u d e < l i n u x / k e rn e l.h > #include <linux/platform\_device.h> #include <linux/miscdevice.h> # i n c l u d e < l i n u x / s l a b.h > #include <linux/io.h> # i n c l u d e < l i n u x / o f.h > #include <linux/of\_address.h> # i n c l u d e < l i n u x / fs.h > # i n c l u d e < l i n u x /u a c c e s s.h > # i n c l u d e " v g a\_b a l l.h "

## #define DRIVER\_NAME "vga\_ball"

```
/* Device registers */
#define BG(x) (x) //mushroom
#define C(x) ((x)+2*90) //centipede
#define B(x) ((x)+2*90+2*20) //bullet
#define P(x) ((x)+2*90+2*20+2*60) //player
#define S(x) ((x)+2*90+2*20+2*60+4) //spider
#define title(x) ((x)+ 181*2) //title
#define state(x) ((x)+221*2) //centipede's state
```

```
//mouse registers
#define xlatch(x) ((x)+176*2)#define ylatch(x) ((x) + 177*2)#define leflatch(x) ((x)+178*2)#define riglatch(x) ((x)+179*2)#define midlatch(x) ((x)+180*2)#define start(x) ((x)+174*2)
```

```
/*
```
\* Information about our device

\*/

```
struct vga ball dev {
  struct resource res; /* Resource: our registers */
  void iomem *virtbase; /* Where registers can be accessed in memory */
      vga ball background mushroom;
      vga ball title title;
      vga_ball_centipede centipede;
      vga ball state state;
      vga ball bullet bullet;
      vga ball object player;
      vga ball object spider;
      vga ball start start;
```

```
vga ball mouse mouse;
\} dev;
/*
* Write segments of a single digit
* Assumes digit is in range and the device information has been set up
*/
/*static void write_background(vga_ball_color_t *background)
{
  iowrite8(background->red, BG_RED(dev.virtbase) );
  iowrite8(background->green, BG_GREEN(dev.virtbase));
  iowrite8(background->blue, BG_BLUE(dev.virtbase) );
  dev.background = *background;
}
*/
static void write background(vga_ball_background *mushroom){
  int i;
  for(i = 0; i < 90; i++){
      iowrite16(mushroom->mushroom[i], BG(dev.virtbase) + 2 * i);
  }
  dev.mushroom = *mushroom;}
static void write title(vga ball title *title){
  int i;
  for(i = 0; i < 40; i++){
      iowrite16(title->title[i], title(dev.virtbase) + 2 * i);
  }
  dev.title = *title;}
static void write centipede(vga ball centipede *centipede){
```

```
int i;
for(i = 0; i < 20; i++){
```

```
iowrite16(centipede->centipede[i], C(dev.virtbase) + 2 * i);
  }
  dev.centipede = *centipede;
}
static void write state(vga ball state *state){
  int i;
  for(i = 0; i < 10; i++){
       iowrite16(state->state[i], state(dev.virtbase) + 2 * i);
  }
  dev.state = *state;}
static void write bullet(vga_ball_bullet *bullet){
  int i;
  for(i = 0; i < 60; i++){
       iowrite16(bullet->bullet[i], B(dev.virtbase) + 2 * i);
  }
  dev.bullet = *bullet;}
static void write player(vga_ball_object *object){
  iowrite16(object->x, P(dev.virtbase));
  iowrite16(object->y, P(dev.virtbase) + 2);
  dev.player = *object;
}
static void write spider(vga ball object *object){
  iowrite16(object->x, S(dev.virtbase));
  iowrite16(object->y, S(dev.virtbase) + 2);
  dev.\text{spider} = *object;}
```

```
static void write start(vga ball start *start){
      iowrite16(start->x, start(dev.virtbase));
      dev.start = *start;}
```

```
static void read mouse(vga ball mouse *object){
  object \rightarrow x = ioread16(xlatch(dev.virtbase));
  object -> y = jored16(ylatch(dev.virthase));
      object \rightarrow l = ioread16(leflatch(dev.virtbase));
  object \rightarrow r = ioread16(riglatch(dev.virtbase));
      object \rightarrow m = ioread16(midlatch(dev.virtbase));
// *object = dev.mouse;
      }
/*
static void write ball(vga ball coordinate *coordinate)
{
  iowrite8(coordinate->x, HCOUNT(dev.virtbase));
  iowrite8(coordinate->y, VCOUNT(dev.virtbase));
  dev.cordinate = *coordinate;}
*/
```
/\*

```
* Handle ioctl() calls from userspace:
```

```
* Read or write the segments on single digits.
```

```
* Note extensive error checking of arguments
```
\*/

static long vga ball ioctl(struct file \*f, unsigned int cmd, unsigned long arg)

{

//vga\_ball\_arg\_t vla; vga\_ball\_background mushroom; vga ball title title; vga\_ball\_centipede centipede; vga ball state state; vga ball bullet bullet; vga ball object player; vga\_ball\_object spider; vga ball mouse mouse; vga ball start start; switch (cmd) { case VGA\_BALL\_WRITE\_BACKGROUND: if (copy from user( $&$ mushroom, (vga ball background \*) arg, sizeof(vga\_ball\_background))) return -EACCES; write\_background(&mushroom); break; case VGA\_BALL\_WRITE\_TITLE: if(copy from user(&title, (vga ball title \*) arg, sizeof(vga\_ball\_title))) return -EACCES; write\_title(&title); break; case VGA\_BALL\_WRITE\_CENTIPEDE: if (copy from user( $&$ centipede, (vga ball centipede \*) arg, sizeof(vga\_ball\_centipede))) return -EACCES;

write\_centipede(&centipede);

break;

case VGA\_BALL\_WRITE\_STATE:

```
if(copy from user(&state, (vga ball state *) arg,
                  sizeof(vga_ball_state)))
      return -EACCES;
            write_state(&state);
```
break;

```
case VGA_BALL_WRITE_BULLET:
    if (copy from user(&bullet, (vga ball bullet *) arg,
                     sizeof(vga_ball_bullet)))
         return -EACCES;
               write_bullet(&bullet);
```
break;

```
case VGA_BALL_WRITE_PLAYER:
    if (copy from user(&player, (vga ball object *) arg,
                    sizeof(vga_ball_object)))
         return -EACCES;
               write_player(&player);
```
break;

case VGA\_BALL\_WRITE\_SPIDER: if (copy from user( $\&$ spider, (vga ball object \*) arg, sizeof(vga\_ball\_object))) return -EACCES; write\_spider(&spider);

break;

case VGA\_BALL\_READ\_MOUSE: read\_mouse(&mouse); if (copy to user((vga ball mouse \*)arg, &mouse, sizeof(vga\_ball\_mouse))) return -EACCES;

break; case VGA\_BALL\_WRITE\_START: if (copy\_from\_user(&start, (vga\_ball\_start\*)arg, sizeof(vga\_ball\_start))) return -EACCES; write\_start(&start);

break;

```
/*case VGA_BALL_READ_BACKGROUND:
      vla.background = dev.background;
      if (copy to user((vga ball arg t *) arg, &vla,
                  sizeof(vga_ball_arg_t)))
            return -EACCES;
      break;
      */
  default:
      return -EINVAL;
  }
  return 0;
}
/* The operations our device knows how to do */
static const struct file operations vga ball fops = { }.owner = THIS_MODULE,
  .unlocked ioctl = vga ball ioctl,
```
};

/\* Information about our device for the "misc" framework -- like a char dev \*/ static struct miscdevice vga ball misc device  $=$  {

```
.minor = MISC_DYNAMIC_MINOR,
  name = DRIVER NAME,
  fops = \&vga ball fops,
};
/*
* Initialization code: get resources (registers) and display
* a welcome message
*/
static int __init vga_ball_probe(struct platform_device *pdev)
{
     //vga_ball_color_t beige = \{ 0xf9, 0xe4, 0xb7 \};int ret;
```

```
/* Register ourselves as a misc device: creates /dev/vga_ball */
ret = misc_register(&\&\text{vga ball} misc_device);
```

```
/* Get the address of our registers from the device tree */
ret = of address to resource(pdev->dev.of node, 0, &dev.res);
if (ret) \{ret = -ENOENT;
    goto out_deregister;
}
/* Make sure we can use these registers */
if (request mem region(dev.res.start, resource size(&dev.res),
                DRIVER NAME) == NULL) {
    ret = -EBUSY;goto out_deregister;
}
/* Arrange access to our registers */
```

```
dev.virtbase = of\_iomap(pdev > dev.of node, 0);
```

```
if (dev.virtbase == NULL) {
      ret = -ENOMEM;goto out_release_mem_region;
  }
  /* Set an initial color */
      //write_background(&beige);
  return 0;
out release mem region:
  release mem region(dev.res.start, resource size(&dev.res));
out deregister:
  misc deregister(&\text{vga ball} misc device);
  return ret;
}
/* Clean-up code: release resources */
static int vga_ball_remove(struct platform_device *pdev)
{
  iounmap(dev.virtbase);
  release mem region(dev.res.start, resource size(&dev.res));
  misc deregister(&\text{vga ball} misc device);
  return 0;
}
/* Which "compatible" string(s) to search for in the Device Tree */#ifdef CONFIG_OF
static const struct of device id vga ball of match[ = {
  { .compatible = "csee4840, vga ball-1.0" },
  {},
};
MODULE_DEVICE_TABLE(of, vga_ball_of_match);
```
#endif

```
/* Information for registering ourselves as a "platform" driver */
static struct platform driver vga ball driver = {
  .driver = \{.name = DRIVER_NAME,
      .owner = THIS_MODULE,
      .of match table = of match ptr(vga ball of match),
  },
  .remove = exit p(vga ball remove),
};
/* Called when the module is loaded: set things up */
static int __init vga_ball_init(void)
{
  pr_info(DRIVER_NAME ": init\n");
  return platform_driver_probe(&vga_ball_driver, vga_ball_probe);
}
/* Calball when the module is unloaded: release resources */
static void exit vga ball exit(void)
\{platform driver unregister(&vga ball driver);
  pr_info(DRIVER_NAME ": exit\ln");
}
module init(vga ball init);
module_exit(vga_ball_exit);
MODULE_LICENSE("GPL");
MODULE_AUTHOR("Stephen A. Edwards, Columbia University");
MODULE_DESCRIPTION("VGA ball driver");
```
Header file: #ifndef VGA BALL H #define \_VGA\_BALL\_H

#include <linux/ioctl.h>

//type for centipede typedef struct  $\{$ unsigned short centipede[20]; } vga\_ball\_centipede;

//type for bullet typedef struct  $\{$ unsigned short bullet[60]; } vga\_ball\_bullet;

```
//type for independent object
typedef struct \{unsigned short x, y;
} vga_ball_object;
```
typedef struct{ unsigned short mushroom[90]; } vga\_ball\_background;

typedef struct{ unsigned short title[40]; } vga\_ball\_title;

```
typedef struct{
```

```
unsigned short state[10];
}vga_ball_state;
typedef struct{
 unsigned short x,y,l,r,m;
}vga_ball_mouse;
typedef struct {
     unsigned short x;
} vga_ball_start;
#define VGA_BALL_MAGIC 'q'
/* ioctls and their arguments */
#define VGA_BALL_WRITE_BACKGROUND _IOW(VGA_BALL_MAGIC, 1,
vga ball background *)#define VGA_BALL_READ_BACKGROUND _ IOR(VGA_BALL_MAGIC, 2,
vga ball background *)#define VGA_BALL_WRITE_TITLE \qquad IOW(VGA_BALL_MAGIC, 9,
vga ball title *)//define VGA_BALL_COORDINATE
#define VGA_BALL_WRITE_CENTIPEDE IOW(VGA_BALL_MAGIC, 3,
vga ball centipede *)#define VGA_BALL_WRITE_BULLET    IOW(VGA_BALL_MAGIC, 4,
vga ball bullet *)#define VGA_BALL_WRITE_PLAYER IOW(VGA_BALL_MAGIC, 5,
vga ball object *)#define VGA_BALL_WRITE_SPIDER IOW(VGA_BALL_MAGIC, 6,
vga ball object *)#define VGA_BALL_WRITE_START ____ IOW(VGA_BALL_MAGIC, 8,
vga ball start *)#define VGA_BALL_READ_MOUSE ____ IOR(VGA_BALL_MAGIC, \qquad 7,
vga ball mouse *)
```
#define VGA\_BALL\_WRITE\_STATE \_\_\_\_ IOW(VGA\_BALL\_MAGIC, 10, vga ball state \*)

#endif

## 9. Hardware Code

## **9.1 VGA display**

module vga ball(input logic clk, input logic reset, input logic [15:0] writedata, input logic write, input chipselect, input logic [7:0] address,

> output logic [7:0] VGA\_R, VGA\_G, VGA\_B, output logic VGA\_CLK, VGA\_HS, VGA\_VS, VGA\_BLANK\_n, output logic VGA\_SYNC\_n);

- logic [10:0] hcount;
- logic [9:0] vcount;
- logic [24:0] counter;
- logic  $[15:0]$  mushroom out  $[0:15]$ ;
- logic  $[15:0]$  mushroom in  $[0:15]$ ;
- logic  $[15:0]$  centipede head lef  $[0:15]$ , centipede head dow  $[0:15]$ ;
- logic  $[0:15]$  centipede head rig  $[0:15]$ , centipede eye rig  $[0:15]$ ;
- logic  $[15:0]$  centipede eye lef $[0:15]$ , centipede eye dow $[0:15]$ ;

logic [15:0] centipede feetone [0:15],centipede feettwo [0:15],centipede feetone dow

 $[0:15]$ , centipede feettwo dow  $[0:15]$ ;

- logic  $[15:0]$  bullet figure  $[0:15]$ ;
- logic  $[15:0]$  player body  $[0:15]$ ;

```
 logic [15:0] player_eye [0:15];
```
- logic  $[15:0]$  spider body  $[0:15]$ ;
- logic  $[15:0]$  spider eye  $[0:15]$ ;
- logic  $[15:0]$  spider legone  $[0:15]$ ;
- logic [15:0] spider\_legtwo [0:15];
- logic  $[0:15]$  number zero $[0:15]$ , number one $[0:15]$ ,

```
number_two[0:15],number_three[0:15],number_four[0:15];
```

```
 logic [0:15]
```
number five[0:15],number six[0:15],number seven[0:15],number eight[0:15],number nine[0:1 5];

```
logic [47:0] mushroom state [0:29];
```

```
logic [15:0] centipede position x[0:9], centipede position y[0:9], b position x[0:29],
```

```
b position y[0:29];
```

```
logic [15:0] p_position x, p_position y, s_position x, s_position y;
```

```
logic [3:0] title state [0:39];
```
logic  $[2:0]$  centipede state $[0:9]$ ;

```
vga counters counters(.clk50(clk), .*);
```

```
moving counters counterstwo(.clk50(clk), .*);
```

```
always ff @(posedge clk)
```
if (reset) begin

```
// initialization
 // Todo
 //mushroom state[0][0] \leq 1'b1;
 mushroom state[5][8] \leq 1'b1;
 mushroom state[6][6] \leq 1'b1;
 mushroom state[10][7] \leq 1'b1;
 mushroom state[13][4] \leq 1'b1;
 mushroom state[5][10] \leq 1'b1;
 mushroom state[29][39] \leq 1'b1;
 mushroom state[0][0] \leq 1'b1;
centipede position x[0][15:0] \leq 16'd20;
centipede position y[0][15:0] \leq 16'd20;
  centipede state[0][2:0]\le 8'd 0;
 centipede position x[1][15:0] \leq 16'd40;
centipede position y[1][15:0] \leq 16'd20;
```
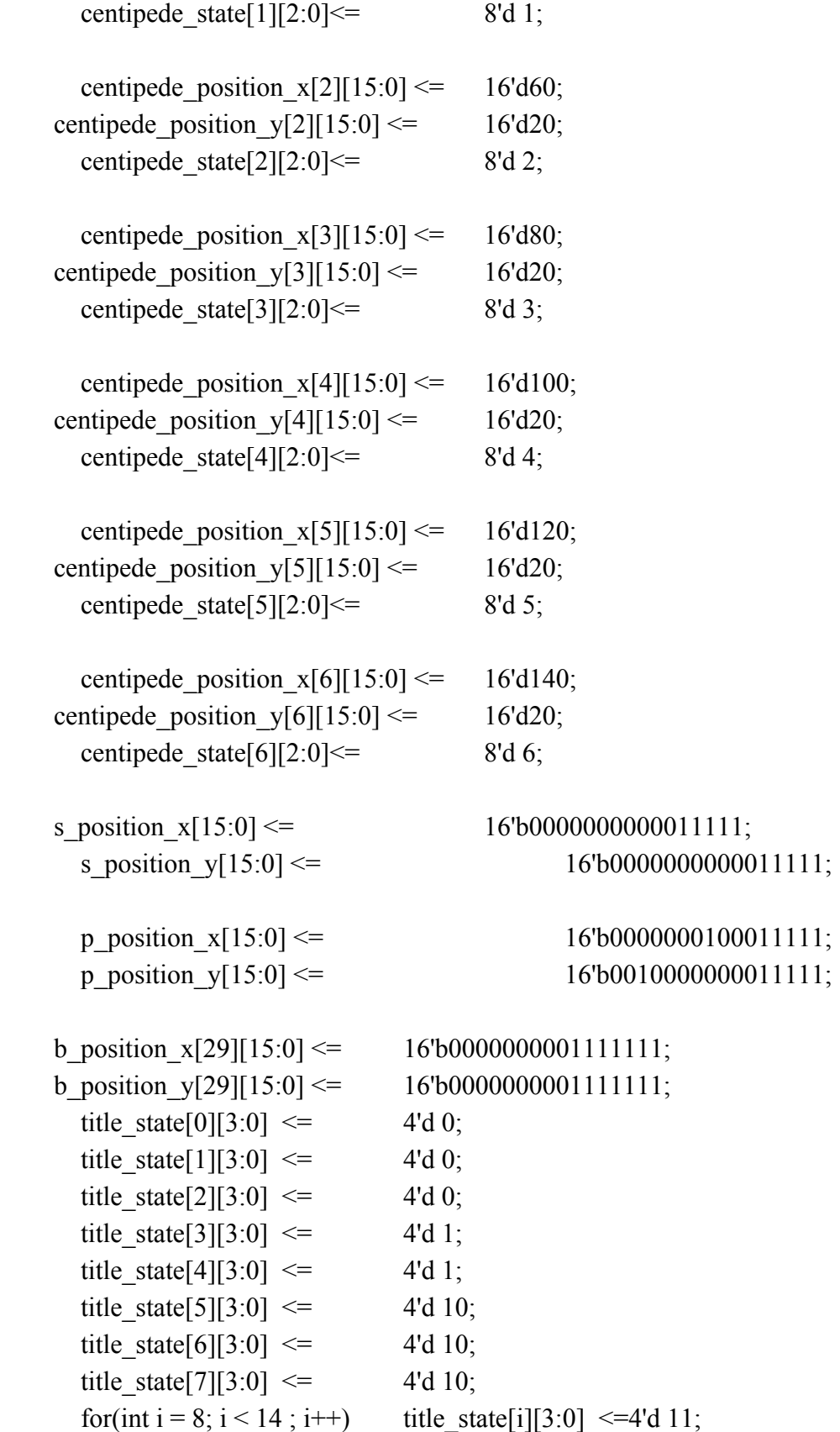

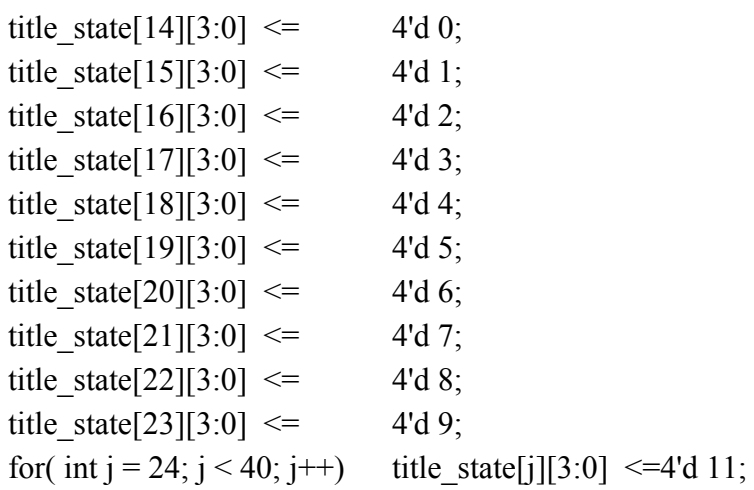

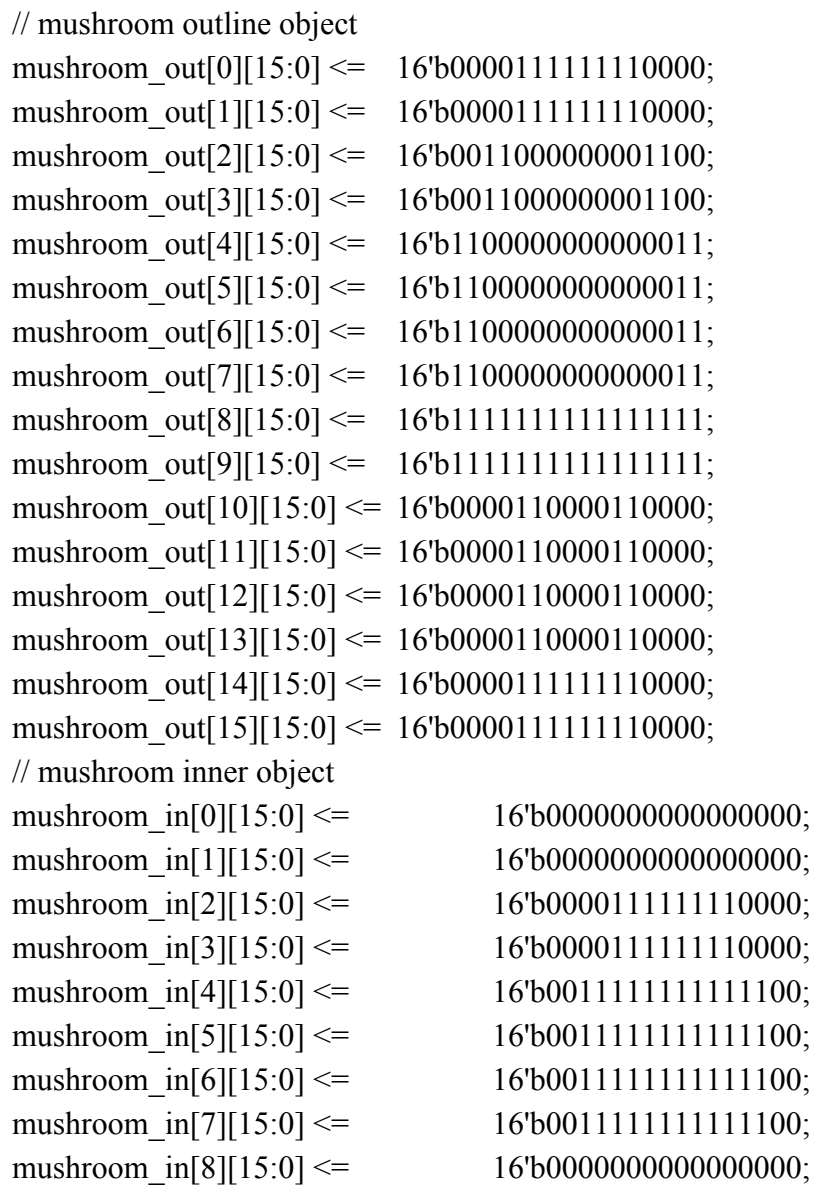

mushroom\_in[8][15:0] <= 16'b0000000000000000;

```
mushroom in[9][15:0] \leq 16'b00000000000000000;
  mushroom in[10][15:0] \le 16'b0000001111000000;
  mushroom \text{in}[11][15:0] \leq 16' \text{b}0000001111000000;mushroom in[12][15:0] \leq 16'b0000001111000000;
  mushroom in[13][15:0] \leq 16'b0000001111000000;
  mushroom \text{in}[14][15:0] \leq 16' \text{b}000000000000000;
  mushroom \text{in}[15][15:0] \leq 16' \text{b}000000000000000;
  //centipede object
  centipede head \text{left[0]}[15:0] \leq 16' b00000000000000;
  centipede head \text{left[1][15:0]} \leq 16' b00000000000000;
  centipede head \text{left[2][15:0]} \leq 16' \text{b}0000001111000000;centipede head \text{left[3][15:0]} \leq 16' b0000001111000000;centipede head \text{left[4][15:0]} \leq 16' \cdot 60000111111000011;centipede head \text{left}[5][15:0] \leq 16' \cdot 60000111111000011;centipede head \text{left}[6][15:0] \leq 16' \cdot 6001111111111111;centipede head \text{left}[7][15:0] \leq 16' \text{b} 001111111111111;centipede head \text{left[8][15:0]} \leq 16' \cdot 6001111111111111;centipede head \text{left}[9][15:0] \leq 16' \text{b} 001111111111111;centipede head \text{left}[10][15:0] \leq 16' \text{b}0000111111000011;centipede head \text{left}[11][15:0] \leq 16' \text{b}0000111111000011;centipede head \text{left}[12][15:0] \leq 16' \text{b}0000001111000000;centipede head \text{left}[13][15:0] \leq 16' \text{b}0000001111000000;centipede head \text{left}[14][15:0] \leq 16' b000000000000000;centipede head \text{left}[15][15:0] \leq 16' b000000000000000; //centipede_head_right
  centipede head rig[0][0:15] \leq 16'b00000000000000000;
  centipede head rig[1][0:15] \leq 16'b0000000000000000;
  centipede head rig[2][0:15] \leq 16'b0000001111000000;
  centipede head rig[3][0:15] \leq 16'b0000001111000000;
  centipede head rig[4][0:15] \leq 16'b00001111111000011;
  centipede head rig[5][0:15] \leq 16'b00001111111000011;
  centipede head rig[6][0:15] \le 16'b00111111111111111;
  centipede head rig[7][0:15] \le 16'b00111111111111111;
  centipede head rig[8][0:15] \leq 16'b00111111111111111;
  centipede head rig[9][0:15] \le 16'b00111111111111111;
  centipede head rig[10][0:15] \leq 16'b00001111111000011;
  centipede head rig[11][0:15] \leq 16'b00001111111000011;
  centipede head rig[12][0:15] \leq 16'b0000001111000000;
  centipede head rig[13][0:15] \leq 16'b0000001111000000;
```
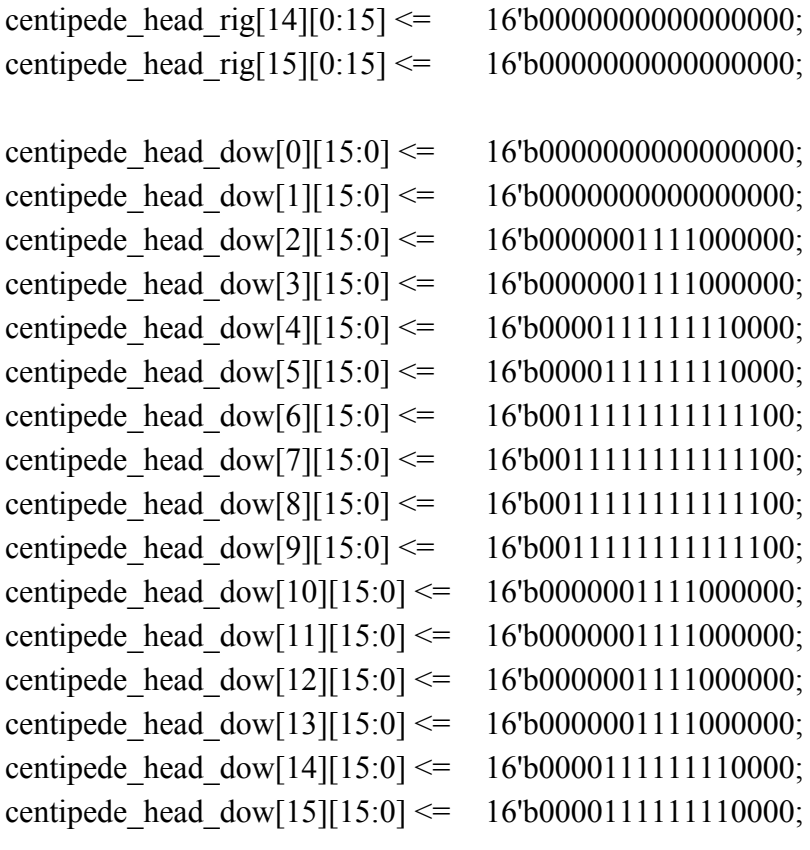

//centipede eye

centipede eye lef[0][15:0]  $\leq$  16'b0000000000000000; centipede eye lef[1][15:0]  $\leq$  16'b0000000000000000; centipede eye lef[2][15:0]  $\leq$  16'b0000000000111100; centipede eye lef[3][15:0]  $\leq$  16'b0000000000111100; centipede eye lef[4][15:0]  $\leq$  16'b0000000000111100; centipede eye lef[5][15:0]  $\leq$  16'b0000000000111100; centipede eye lef[6][15:0]  $\leq$  16'b0000000000000000; centipede eye lef[7][15:0]  $\leq$  16'b0000000000000000; centipede eye lef[8][15:0]  $\leq$  16'b0000000000000000; centipede\_eye\_lef[9][15:0] <= 16'b0000000000000000; centipede eye lef[10][15:0]  $\leq$  16'b0000000000111100; centipede eye lef[11][15:0]  $\leq$  16'b0000000000111100; centipede eye lef[12][15:0]  $\leq$  16'b0000000000111100; centipede eye lef[13][15:0]  $\leq$  16'b0000000000111100; centipede eye lef[14][15:0]  $\leq$  16'b0000000000000000; centipede eye lef[15][15:0]  $\leq$  16'b0000000000000000;

centipede eye rig[0][0:15]  $\leq$  16'b0000000000000000;

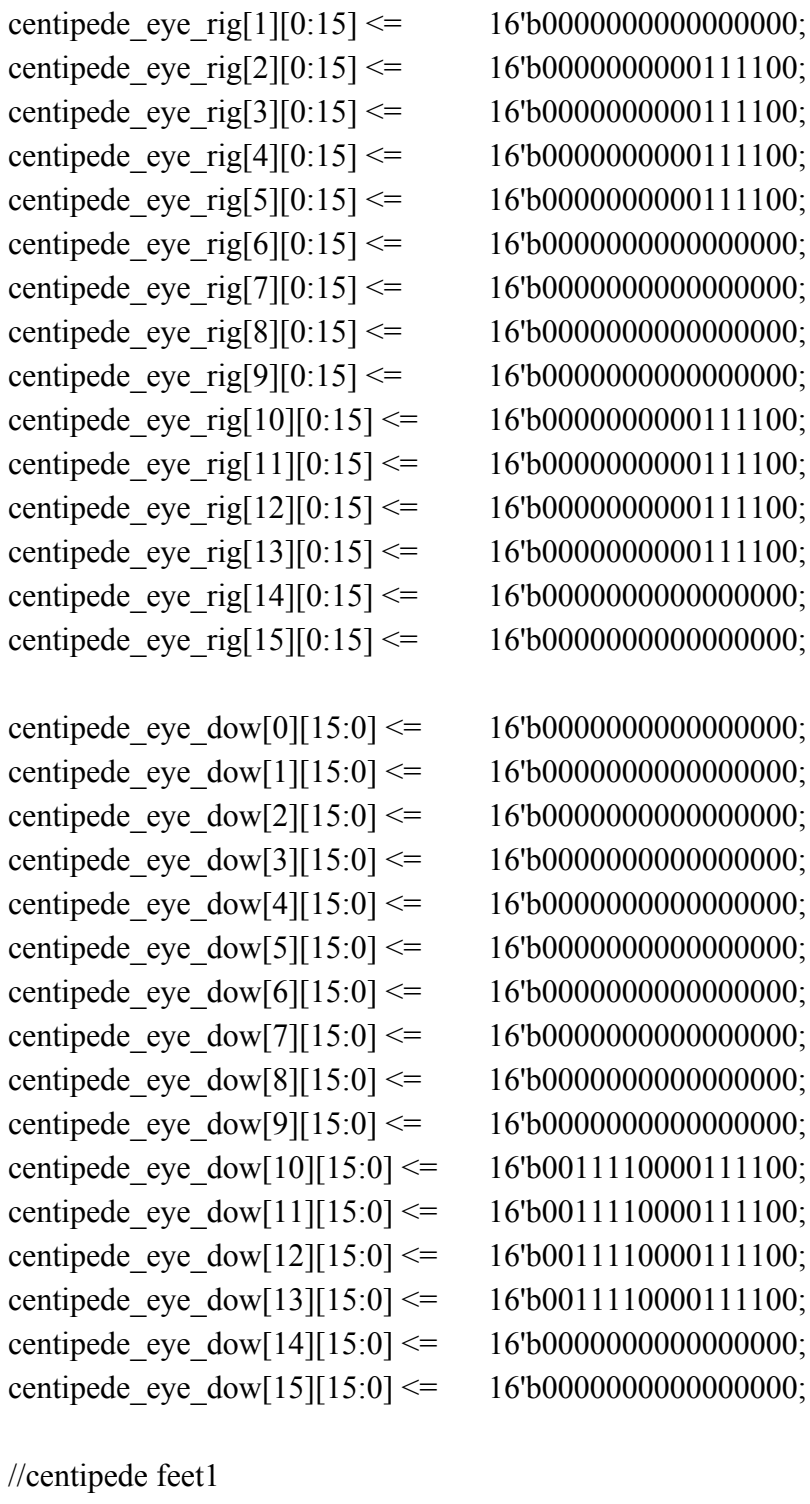

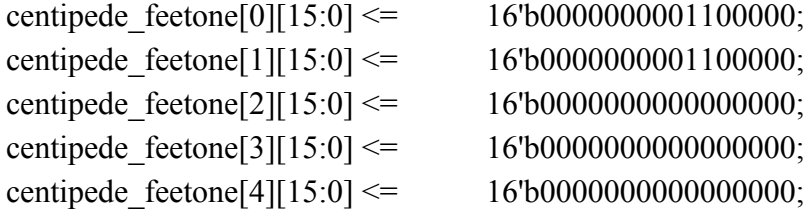

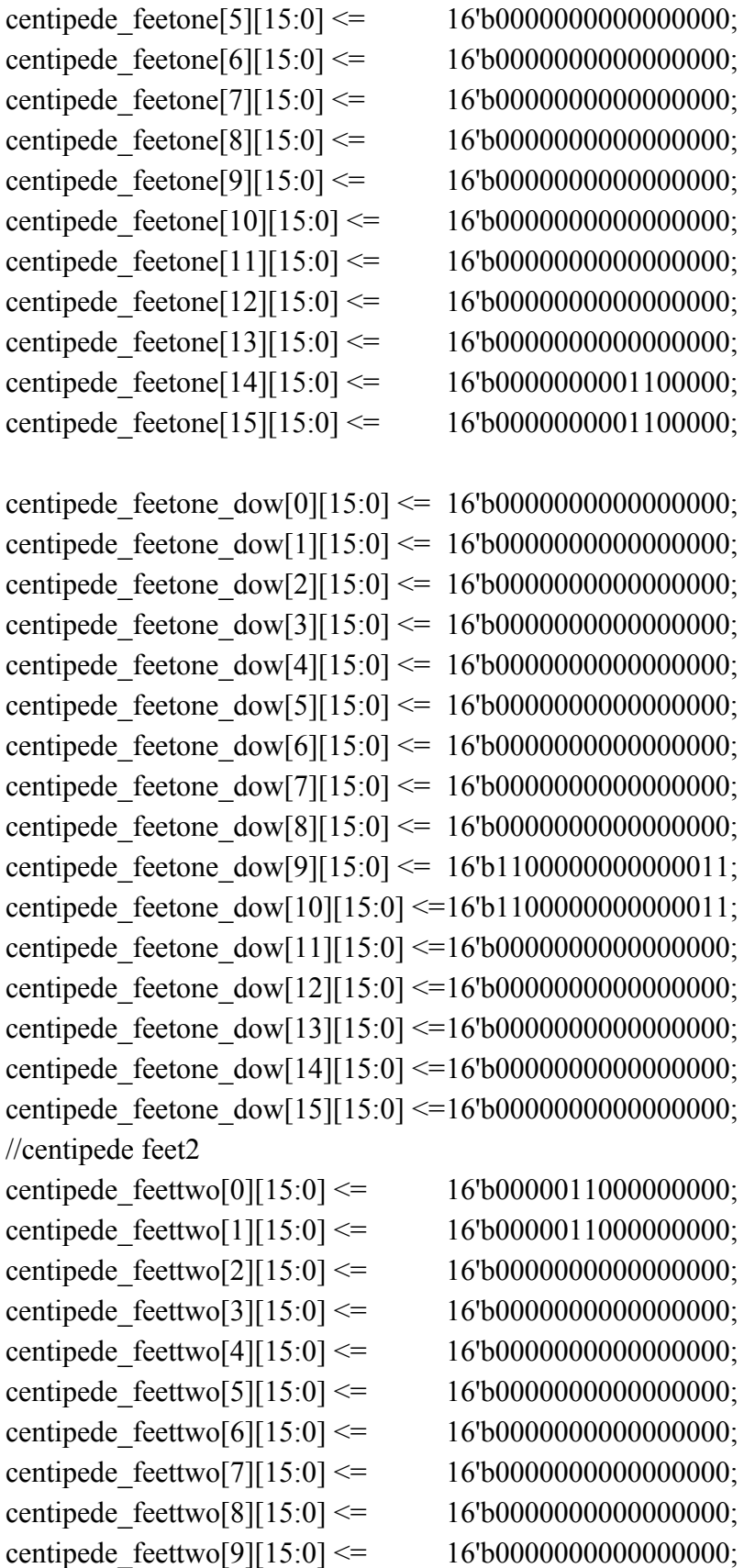

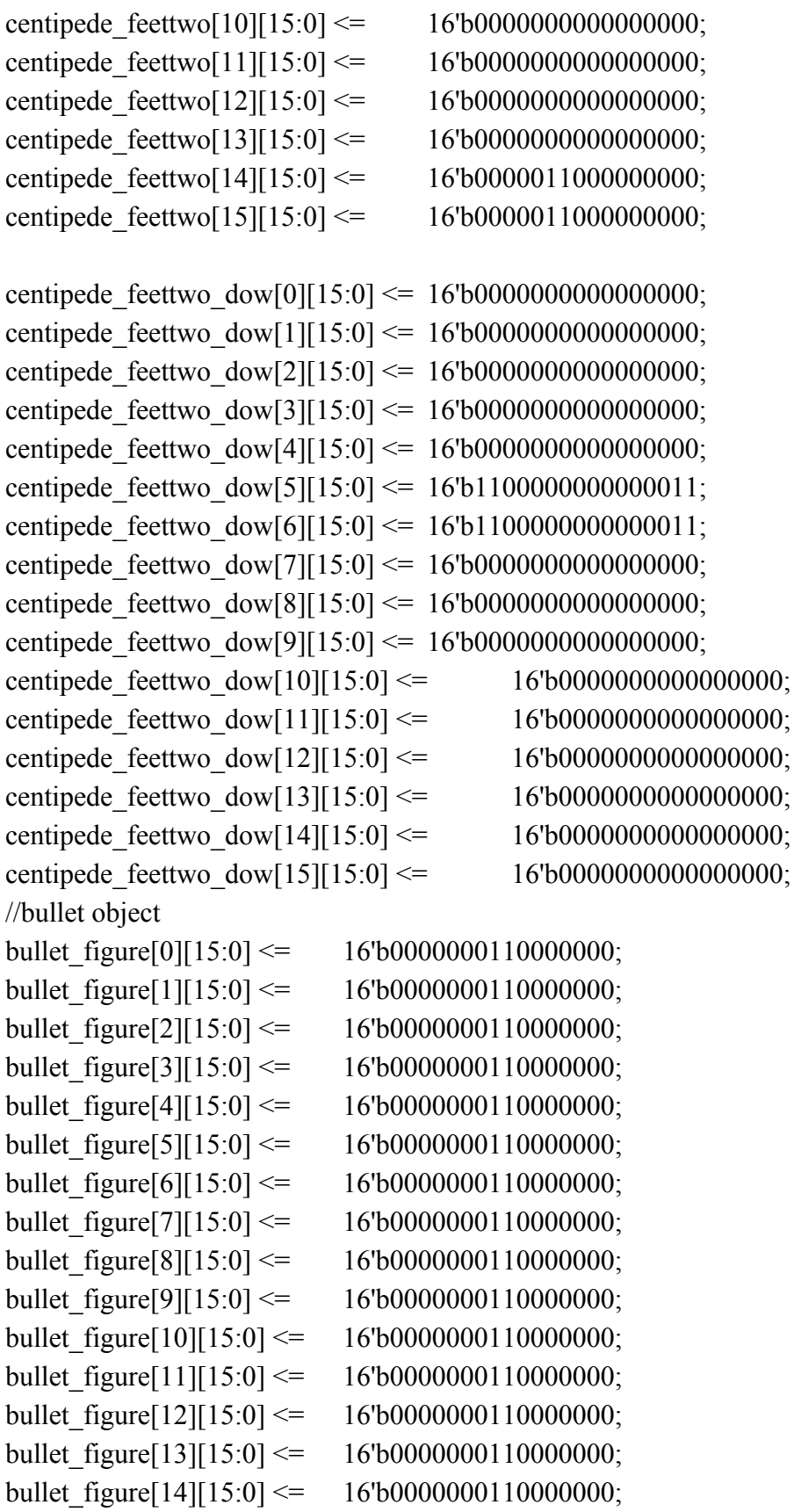

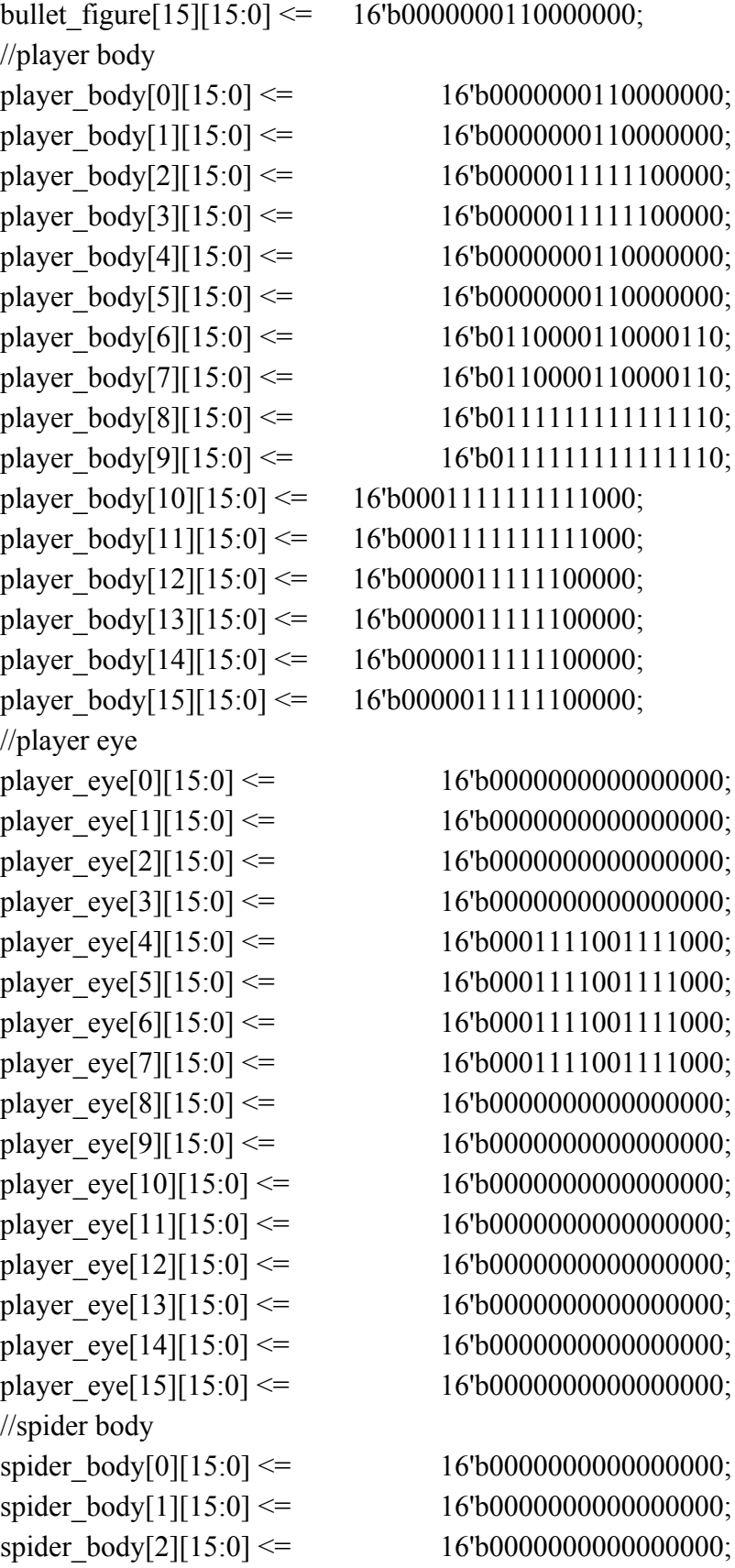

```
spider_body[3][15:0] \leq 16'b0000000000000000;
spider_body[4][15:0] <= 16' b000000000000000;spider_body[5][15:0] <= 16' b000000000000000;spider_body[6][15:0] <= 16' b000000000000000;spider_body[7][15:0] \leq 16'b0000000000000000;
spider_body[8][15:0] <= 16' b000000000000000;spider_body[9][15:0] <= 16' b000000000000000;spider_body[10][15:0] <= 16'b00000001000000000;
spider_body[11][15:0] <= 16'b00000001000000000;
spider_body[12][15:0] <= 16'b00000001000000000;
spider_body[13][15:0] <= 16'b00000111111000000;
spider_body[14][15:0] <= 16'b00000100010000000;
spider_body[15][15:0] <= 16'b0000001010000000;
//spider eye
spider_eye[0][15:0] \leq 16'b0000000000000000;
spider_eye[1][15:0] <= 16' b000000000000000;spider_eye[2][15:0] \leq 16'b0000000000000000;
spider_eye[3][15:0] <= 16' b000000000000000;spider_eye[4][15:0] \leq 16'b0000000000000000;
spider_eye[5][15:0] <= 16' b000000000000000;spider_eye[6][15:0] \leq 16'b0000000000000000;
spider_eye[7][15:0] \leq 16'b0000000000000000;
spider_eye[8][15:0] \leq 16'b0000000000000000;
spider_eye[9][15:0] <= 16' b000000000000000;spider_eye[10][15:0] <= 16' b000000000000000;spider_eye[11][15:0] <= 16' b0000001010000000;spider_eye[12][15:0] \leq 16'b0000011011000000;
spider_eye[13][15:0] \leq 16'b0000000000000000;
spider_eye[14][15:0] \leq 16'b0000001110000000;
spider_eye[15][15:0] \leq 16'b0000000100000000;
//spider legone
spider legone[0][15:0] \leq 16'b0000000000000000;
spider legone[1][15:0] \leq 16'b0000000000000000;
spider legone[2][15:0] \leq 16'b0000000000000000;
spider \text{legone}[3][15:0] \leq 16' b00000000000000;
spider legone[4][15:0] \leq 16'b0000000000000000;
spider legone[5][15:0] \leq 16'b0000000000000000;
spider_legone[6][15:0] <= 16'b0000000000000000;
spider_legone[7][15:0] <= 16'b0000000000000000;
```

```
spider_legone[8][15:0] \leq 16'b00000000000000000;
spider_legone[9][15:0] <= 16'b00000000000000000;
spider \text{legone}[10][15:0] \leq 16' \text{b}0011100000111000;spider legone[11][15:0] \leq 16'b0100010001000100;
spider legone[12][15:0] \leq 16'b1000000000000010;
spider \text{legone}[13][15:0] \leq 16' \cdot 60011000000011000;spider legone[14][15:0] \leq 16'b0100100000100100;
spider \text{legone}[15][15:0] \leq 16'b1000000000000010;//spider legtwo
spider_legtwo[0][15:0] \leq 16'b00000000000000000;
spider_legtwo[1][15:0] <= 16'b0000000000000000;
spider_legtwo[2][15:0] <= 16'b0000000000000000;
spider_legtwo[3][15:0] <= 16'b0000000000000000;
spider_legtwo[4][15:0] <= 16'b0000000000000000;
spider_legtwo[5][15:0] <= 16'b0000000000000000;
spider_legtwo[6][15:0] \leq 16'b00000000000000000;
spider legtwo[7][15:0] \le 16'b0011000000011000;
spider legtwo[8][15:0] \leq 16'b0100100000100100;
spider legtwo[9][15:0] \leq 16'b0100100000100100;
spider_legtwo[10][15:0] <= 16'b1000010001000010;
spider legtwo[11][15:0] \le 16'b1011010001011010;
spider legtwo[12][15:0] \le 16'b0011000000011000;
spider legtwo[13][15:0] \le 16'b0100100000100100;
spider_legtwo[14][15:0] \leq 16'b1000100000100010;
spider_legtwo[15][15:0] \leq 16'b0000000000000000;
//number0
number_zero[0][0:15] \leq 16'b00000000000000000;
number_zero[1][0:15] <= 16'b0000000000000000;
number zero[2][0:15] \leq 16'b0000000000000000;
number zero[3][0:15] \leq 16'b00000111111100000;
number_zero[4][0:15] <= 16'b00001111111110000;
number_zero[5][0:15] <= 16'b0000110000110000;
number_zero[6][0:15] <= 16'b0000110000110000;
number zero[7][0:15] \leq 16'b0000110000110000;
number zero[8][0:15] \leq 16'b0000110000110000;
number_zero[9][0:15] <= 16'b0000110000110000;
number zero[10][0:15] \le 16'b0000110000110000;
number zero[11][0:15] \leq 16'b00001111111110000;
number_zero[12][0:15] <= 16'b0000011111100000;
```

```
number zero[13][0:15] \le 16' b000000000000000;number_zero[14][0:15] \leq 16'b0000000000000000000;
number_zero[15][0:15] \leq 16' b000000000000000;//number1
number_one[0][0:15] \leq 16'b00000000000000000;
number_one[1][0:15] \leq 16'b00000000000000000;
number one[2][0:15] \leq 16'b0000000000000000;
number_one[3][0:15] \leq 16'b0000000110000000;
number one[4][0:15] \leq 16'b0000001110000000;
number_one[5][0:15] \leq 16'b0000011110000000;
number_one[6][0:15] \leq 16'b0000000110000000;
number_one[7][0:15] \leq 16'b0000000110000000;
number_one[8][0:15] \leq 16'b0000000110000000;
number_one[9][0:15] \leq 16'b0000000110000000;
number_one[10][0:15] <= 16' b0000000110000000;number one[11][0:15] \leq 16'b00000111111100000;
number_one[12][0:15] <= 16' b0000011111100000;number_one[13][0:15] <= 16' b000000000000000;
number_one[14][0:15] <= 16' b000000000000000;
number_one[15][0:15] <= 16' b000000000000000;
//number2
number two[0][0:15] \leq 16'b00000000000000000;
number two[1][0:15] \leq 16'b00000000000000000;
number two[2][0:15] \leq 16'b00000000000000000;
number two[3][0:15] \leq 16'b00000111111100000;
number two[4][0:15] \leq 16'b00001111111110000;
number two[5][0:15] \leq 16'b0000110000110000;
number two[6][0:15] \leq 16'b0000000001110000;
number two[7][0:15] \leq 16'b0000000011100000;
number two[8][0:15] \leq 16'b0000000111000000;
number two[9][0:15] \leq 16'b0000001110000000;
number two[10][0:15] \leq 16'b0000011100000000;
number two[11][0:15] \leq 16'b00001111111110000;
number two[12][0:15] \leq 16'b00001111111110000;
number two[13][0:15] \leq 16'b0000000000000000;
number two[14][0:15] \leq 16'b0000000000000000;
number two[15][0:15] \leq 16'b0000000000000000;
//number3
```
number three[0][0:15]  $\leq$  16'b0000000000000000;

```
number three[1][0:15] \leq 16'b00000000000000000;
number three[2][0:15] \leq 16'b00000000000000000;
number three[3][0:15] \leq 16'b00000111111100000;
number three[4][0:15] \leq 16'b00001111111110000;
number three[5][0:15] \leq 16'b0000110000110000;
number three[6][0:15] \leq 16'b0000000000110000;
number three[7][0:15] \leq 16'b0000000111100000;
number three[8][0:15] \leq 16'b0000000111100000;
number three[9][0:15] \leq 16'b0000000000110000;
number three[10][0:15] \leq 16'b0000110000110000;
number three[11][0:15] \leq 16'b00001111111110000;
number three[12][0:15] \leq 16'b00000111111100000;
number three[13][0:15] \leq 16'b0000000000000000;
number three[14][0:15] \leq 16'b0000000000000000;
number three[15][0:15] \leq 16'b0000000000000000;
//number4
number four[0][0:15] \le 16' b00000000000000;number four[1][0:15] \leq 16'b00000000000000000;
number four[2][0:15] \le 16' b00000000000000;number four[3][0:15] \le 16' b0000000011100000;number four[4][0:15] \le 16' b0000000111100000;number four[5][0:15] \le 16' b0000001111100000;number four[6][0:15] \le 16'b0000011101100000;number four[7][0:15] \le 16' b0000111001100000;number four[8][0:15] \le 16' b0000110001100000;number four[9][0:15] \leq 16' b00001111111110000;number four[10][0:15] \le 16'b0000111111110000;number four[11][0:15] \le 16' b0000000001100000;number four[12][0:15] \leq 16'b0000000001100000;number four[13][0:15] \leq 16' b000000000000000;number four[14][0:15] \leq 16' b000000000000000;number four[15][0:15] \leq 16' b000000000000000;//number5
number five[0][0:15] \leq 16'b00000000000000000;
number five[1][0:15] \leq 16'b0000000000000000;
number five[2][0:15] \leq 16'b0000000000000000;
number five[3][0:15] \leq 16'b00001111111110000;
number five[4][0:15] \leq 16'b00001111111110000;
number five[5][0:15] \leq 16'b0000110000000000;
```

```
number five[6][0:15] \leq 16'b0000110000000000;
number five[7][0:15] \leq 16'b00001111111100000;
number five[8][0:15] \leq 16'b00001111111110000;
number five[9][0:15] \leq 16'b0000000000110000;
number five[10][0:15] \leq 16'b0000000000110000;
number five[11][0:15] \leq 16'b00001111111110000;
number five[12][0:15] \leq 16'b00001111111100000;
number five[13][0:15] \leq 16'b0000000000000000;
number five[14][0:15] \leq 16'b0000000000000000;
number five[15][0:15] \leq 16'b0000000000000000;
//number6
number \text{six}[0][0:15] \leq 16' b00000000000000;number \text{six}[1][0:15] \leq 16' \text{b}000000000000000;number \text{six}[2][0:15] \leq 16' \text{b}000000000000000;number \text{six}[3][0:15] \leq 16' \text{b}00000111111110000;number \text{six}[4][0:15] \leq 16' \text{b}00001111111110000;number \text{six}[5][0:15] \leq 16' \text{b}000011000000000;number \text{six}[6][0:15] \leq 16' \text{b}000011000000000;number \text{six}[7][0:15] \leq 16' \text{b}00001111111100000;number \text{six}[8][0:15] \leq 16' \text{b}00001111111110000;number \text{six}[9][0:15] \leq 16' \text{b} 0000110000110000;number \text{six}[10][0:15] \leq 16' \text{b}0000110000110000;number \text{six}[11][0:15] \leq 16' \text{b}00001111111110000;number \text{six}[12][0:15] \leq 16' \text{b}00000111111100000;number \text{six}[13][0:15] \leq 16' b000000000000000;number \text{six}[14][0:15] \leq 16' b000000000000000;number \text{six}[15][0:15] \leq 16' b000000000000000;//number7
number_seven[0][0:15] \leq 16'b00000000000000000;
number_seven[1][0:15] \leq 16'b00000000000000000;
number_seven[2][0:15] \leq 16'b00000000000000000;
number seven[3][0:15] \leq 16'b00001111111110000;
number seven[4][0:15] \leq 16'b00001111111110000;
number seven[5][0:15] \leq 16'b0000000000110000;
number seven[6][0:15] \leq 16'b0000000001110000;
number seven[7][0:15] \leq 16'b0000000011100000;
number seven[8][0:15] \leq 16'b0000000111000000;
number_seven[9][0:15] \leq 16'b0000001110000000;
number_seven[10][0:15] <= 16'b0000011100000000;
```

```
number_seven[11][0:15] \leq 16'b0000111000000000;
number seven[12][0:15] \leq 16'b0000110000000000;
number_seven[13][0:15] <= 16'b00000000000000000;
number seven[14][0:15] \leq 16'b00000000000000000;
number_seven[15][0:15] <= 16'b00000000000000000;
//number8
number_eight[0][0:15] <= 16'b0000000000000000;
number_eight[1][0:15] <= 16'b0000000000000000;
number eight[2][0:15] \le 16'b00000000000000000;
number eight[3][0:15] \leq 16'b00000111111100000;
number eight[4][0:15] \le 16'b00001111111110000;
number eight[5][0:15] \leq 16'b0000110000110000;
number eight[6][0:15] \leq 16'b0000110000110000;
number eight[7][0:15] \leq 16'b00000111111100000;
number eight[8][0:15] \leq 16'b00000111111100000;
number eight[9][0:15] \leq 16'b0000110000110000;
number eight[10][0:15] \leq 16'b0000110000110000;
number eight[11][0:15] \leq 16'b00001111111110000;
number eight[12][0:15] \leq 16'b00000111111100000;
number eight[13][0:15] \le 16' b00000000000000;
number eight[14][0:15] \le 16' b00000000000000;number eight[15][0:15] \le 16' b000000000000000;//number9
number nine[0][0:15] \le 16' b00000000000000;number nine[1][0:15] \le 16' b00000000000000;number nine[2][0:15] \le 16'b00000000000000;number nine[3][0:15] \le 16'b0000011111100000;number nine[4][0:15] \le 16'b0000111111110000;number nine[5][0:15] \le 16'b0000110000110000;number nine[6][0:15] \le 16'b0000110000110000;number nine[7][0:15] \le 16'b0000111111110000;number nine[8][0:15] \leq 16'b00000111111110000;
number nine[9][0:15] \le 16'b000000000110000;number nine[10][0:15] \leq 16'b000000000110000;number nine[11][0:15] \leq 16'b00001111111110000;number nine[12][0:15] \leq 16'b00001111111100000;number nine[13][0:15] \leq 16'b0000000000000000;
number nine[14][0:15] \leq 16'b00000000000000;number nine[15][0:15] \leq 16'b0000000000000000;
```

```
//mushroom 3 * 30 //centipede 10 * 2
 //player 1 * 2//spider 1 * 2 //bullet 30 * 2
 end else if (chipselect && write) begin
            if(address <90) begin
                    case(address % 3)
                    8'd0: mushroom_state[(address / 3)][15: 0] \le writedata;
                    8'd1: mushroom state[(address / 3)][31: 16] \le writedata;
                    8'd2: mushroom state[(address / 3)][47: 32] \le writedata;
                    endcase
            end
            else if(address \ge = 90 && address < 110) begin
                    if(address[0] == 0)centipede position x[(\text{address} - 90)/2][15:0] \leq w{\text{ritedata}};else
                           centipede position y[(address - 91)/2][15:0] \le writedata;
            end
            else if(address \ge = 110 && address < 170) begin
                    if(address[0] == 0)b position x[(address - 110)/2][15:0] \leq w{\text{ritedata}};else
                           b position y[(address - 111)/2][15:0] \le writedata;
            end
            else if (address >180 && address \leq 220) begin
                           title_state[address - 181][3:0] \le writedata;
            end
            else if (address \ge = 221 && address \le = 230) begin
                           centipede state[address - 221][2:0] \le writedata;
            end
            else begin
            case(address)
                    8'd170: p_position_x \le writedata;
                    8'd171: p_position_y \le -writedata;
```

```
8'd172: s position x \le writedata;
8'd173: s position y \le writedata;
endcase
```
end

end

```
 always_comb begin
 {VGA_R, VGA_G, VGA_B} = {8'h0, 8'h0, 8'h0};
  if (VGA_BLANK_n ) begin
    // Draw Mushroom
                  if(mushroom_state[vcount[9:0]>>4][hcount[10:1]>>4] == 1) begin
```
 $\pi$ //if(hcount[10:1] - 128 < 16 && vcount[9:0] - (i << 4) < 16) begin

if(mushroom\_out[vcount[3:0]][hcount[4:1]] == 1) {VGA\_R, VGA\_G, VGA\_B} =  ${8<sup>'</sup>hff, 8<sup>'</sup>h00}$ ,

8'h00}; //red

else if(mushroom in[vcount[3:0]][hcount[4:1]]  $=$  1)  ${VGA R, VGA G, VGA B} = {8'hff, 8'hcc,$ 

8'h00}; //orange

else

{VGA\_R, VGA\_G, VGA\_B} = {8'h0, 8'h0, 8'h0};

//end

end

//Draw title

else if(title\_state[hcount[10:1]>>4][3:0] == 0 && number zero[vcount[3:0]][hcount[4:1]] == 1 && vcount < 16) {VGA\_R, VGA\_G, VGA\_B} = {8'hff, 8'h00, 8'h00}; else if(title\_state[hcount[10:1]>>4][3:0] == 1 && number one[vcount[3:0]][hcount[4:1]] == 1 && vcount < 16)  ${VGA_R, VGA_G, VGA_B} = {8'hff, 8'h00, 8'h00};$ else if(title\_state[hcount[10:1]>>4][3:0] == 2 && number two[vcount[3:0]][hcount[4:1]] == 1 && vcount < 16)  ${VGA R, VGA G, VGA B} = {8'hff, 8'h00, 8'h00};$ else if(title\_state[hcount[10:1]>>4][3:0] == 3 && number three[vcount[3:0]][hcount[4:1]] == 1 && vcount < 16)  ${VGA R, VGA G, VGA B} = {8'hff, 8'h00, 8'h00};$ 

```
else if(title_state[hcount[10:1]>>4][3:0] == 4 &&
number four[vcount[3:0]][hcount[4:1]] == 1 && vcount < 16)
                            {VGA R, VGA G, VGA B} = {8'hff, 8'h00, 8'h00};else if(title_state[hcount[10:1]>>4][3:0] == 5 &&
number five[vcount[3:0]][hcount[4:1]] == 1 && vcount < 16)
                           {VGA R, VGA G, VGA B} = {8'hff, 8'h00, 8'h00};else if(title_state[hcount[10:1]>>4][3:0] == 6 &&
number six[vcount[3:0]][hcount[4:1]] == 1 & & vcount < 16){VGA_R, VGA_G, VGA_B} = {8'hff, 8'h00, 8'h00};
                    else if(title_state[hcount[10:1]>>4][3:0] == 7 &&
number seven[vcount[3:0]][hcount[4:1]] == 1 && vcount < 16)
                           {VGA R, VGA G, VGA B} = {8'hff, 8'h00, 8'h00};else if(title_state[hcount[10:1]>>4][3:0] == 8 &&
number eight[vcount[3:0]][hcount[4:1]] == 1 && vcount < 16)
                           {VGA_R, VGA_G, VGA_B} = {8'hff, 8'h00, 8'h00};
                    else if(title_state[hcount[10:1]>>4][3:0] == 9 &&
number nine[vcount[3:0]][hcount[4:1]] == 1 && vcount < 16)
                           {VGA_R, VGA_G, VGA_B} = {8'hff, 8'h00, 8'h00};
                    else if(title_state[hcount[10:1]>>4][3:0] == 10 && vcount < 16)
                           if(player_body[vcount[3:0]][hcount[4:1]] == 1)
                                  {VGA R, VGA G, VGA B} = {8'hff, 8'hff, 8'hff};else if(player_eye[vcount[3:0]][hcount[4:1]] == 1)
                                  {VGA R, VGA G, VGA B} = {8'hff, 8'h00, 8'h00};else begin
                            {VGA_R, VGA_G, VGA_B} = {8'h00, 8'h00, 8'h00};
                    end
```

```
// Draw Centipede
       for(int m = 0; m < 10; m++) begin
       if(hcount[10:1] - centipede position x[m] < 16 && vcount[9:0] -
centipede position y[m] < 16) begin
                     if(centipede_head_lef[vcount[9:0] -
centipede position y[m][hcount[10:1] - centipede position x[m]] == 1 &&
(centipede state[m][2:0] == 0 || centipede state[m][2:0]==1)) //left
                                   {VGA R, VGA G, VGA B} = {8'h00, 8'haa, 8'h00};
```
//green

```
else if(centipede_eye_lef[vcount[9:0] -
centipede position y[m]][hcount[10:1] - centipede position x[m]] == 1 &&
centipede state[m][2:0] == 0) //body
                                   {VGA R, VGA G, VGA B} = {8'h00, 8'haa, 8'h00};//green
                     else if(centipede_eye_lef[vcount[9:0] -
centipede position y[m][hcount[10:1] - centipede position x[m]] == 1 &&
centipede state[m][2:0] == 1) //eye
                                   {VGA R, VGA G, VGA B} = {8'hff, 8'h00, 8'h00}; //
red
                     else if(centipede_head_rig[vcount[9:0] -
centipede position y[m][hcount[10:1] - centipede position x[m]] == 1 &&
(centipede state[m][2:0] == 2 || centipede state[m][2:0]==3)) //right
                                   {VGA R, VGA G, VGA B} = {8'h00, 8'haa, 8'h00};//green
                     else if(centipede_eye_rig[vcount[9:0] -
centipede position y[m]][hcount[10:1] - centipede position x[m]] == 1 &&
centipede state[m][2:0] == 2) //body
                                   {VGA R, VGA G, VGA B} = {8'h00, 8'haa, 8'h00};//green
                     else if(centipede_eye_rig[vcount[9:0] -
centipede position y[m][hcount[10:1] - centipede position x[m]] == 1 &&
centipede state[m][2:0] == 3) //eye
                                   {VGA_R, VGA_G, VGA_B} = {8'hff, 8'h00, 8'h00}; //
red
                     else if(centipede_head_dow[vcount[9:0] -
centipede position y[m][hcount[10:1] - centipede position x[m]] == 1 &&
(centipede state[m][2:0] == 4 || centipede state[m][2:0] == 5)) //right
                                   {VGA R, VGA G, VGA B} = {8'h00, 8'haa, 8'h00};//green
                     else if(centipede_eye_dow[vcount[9:0] -
```
centipede position y[m]][hcount[10:1] - centipede position  $x[m]$ ] == 1 && centipede state[m][2:0] == 4) //body  ${VGA R, VGA G, VGA B} = {8'h00, 8'haa, 8'h00};$ 

//green

else if(centipede\_eye\_dow[vcount[9:0] centipede position y[m]][hcount[10:1] - centipede position  $x[m]$ ] == 1 && centipede state[m][2:0] == 5) //eye  ${VGA R, VGA G, VGA B} = {8'hff, 8'h00, 8'h00};$  // red else if(centipede\_feetone[vcount[9:0] centipede position y[m]][hcount[10:1] - centipede position  $x[m]$ ] == 1 && counter[20]==0 && (centipede\_state[m][2:0] == 0 || centipede\_state[m][2:0] ==1 || centipede\_state[m][2:0] == 2  $\parallel$  centipede state[m][2:0]==3))  ${VGA R, VGA G, VGA B} = {8'hff, 8'hff, 8'hff};$ else if(centipede\_feettwo[vcount[9:0] centipede position y[m]][hcount[10:1] - centipede position  $x[m]$ ] == 1 && counter[20]==1 && (centipede\_state[m][2:0] == 0 || centipede\_state[m][2:0] ==1 || centipede\_state[m][2:0] == 2  $\parallel$  centipede state[m][2:0]==3))  ${VGA R, VGA G, VGA B} = {8'hff, 8'hff, 8'hff};$ else if(centipede\_feetone\_dow[vcount[9:0] centipede position y[m]][hcount[10:1] - centipede position  $x[m]$ ] == 1 && counter[20]==0 && (centipede state[m][2:0] == 4 || centipede state[m][2:0]==5))  ${VGA R, VGA G, VGA B} = {8'hff, 8'hff, 8'hff};$ else if(centipede\_feettwo\_dow[vcount[9:0] centipede position y[m]][hcount[10:1] - centipede position  $x[m]$ ] == 1 && counter[20]==1 && (centipede state[m][2:0] == 4 || centipede\_state[m][2:0] == 5))  $\{VGA \ R, VGA \ G, VGA \ B\} = \{8'hff, 8'hff, 8'hff\};$ else  $\{VGA \ R, VGA \ G, VGA \ B\} = \{8'h0, 8'h0, 8'h0\};$ end end // Draw Bullet for(int  $n = 0$ ;  $n < 30$ ;  $n^{++}$ ) begin if(hcount[10:1] - b\_position\_x[n] < 16 && vcount[9:0] - b\_position\_y[n] < 16) begin if(bullet figure[vcount[9:0] - b\_position\_y[n]][hcount[10:1] b position  $x[n]$  = 1)  ${VGA R, VGA G, VGA B} = {8'hff, 8'h00, 8'h00}; //red$ end end // Draw player if(hcount[10:1] - p\_position  $x < 16$  && vcount[9:0] - p\_position  $y < 16$ ) begin if(player\_body[vcount[9:0] - p\_position\_y][hcount[10:1] - p\_position\_x]

 $== 1)$ 

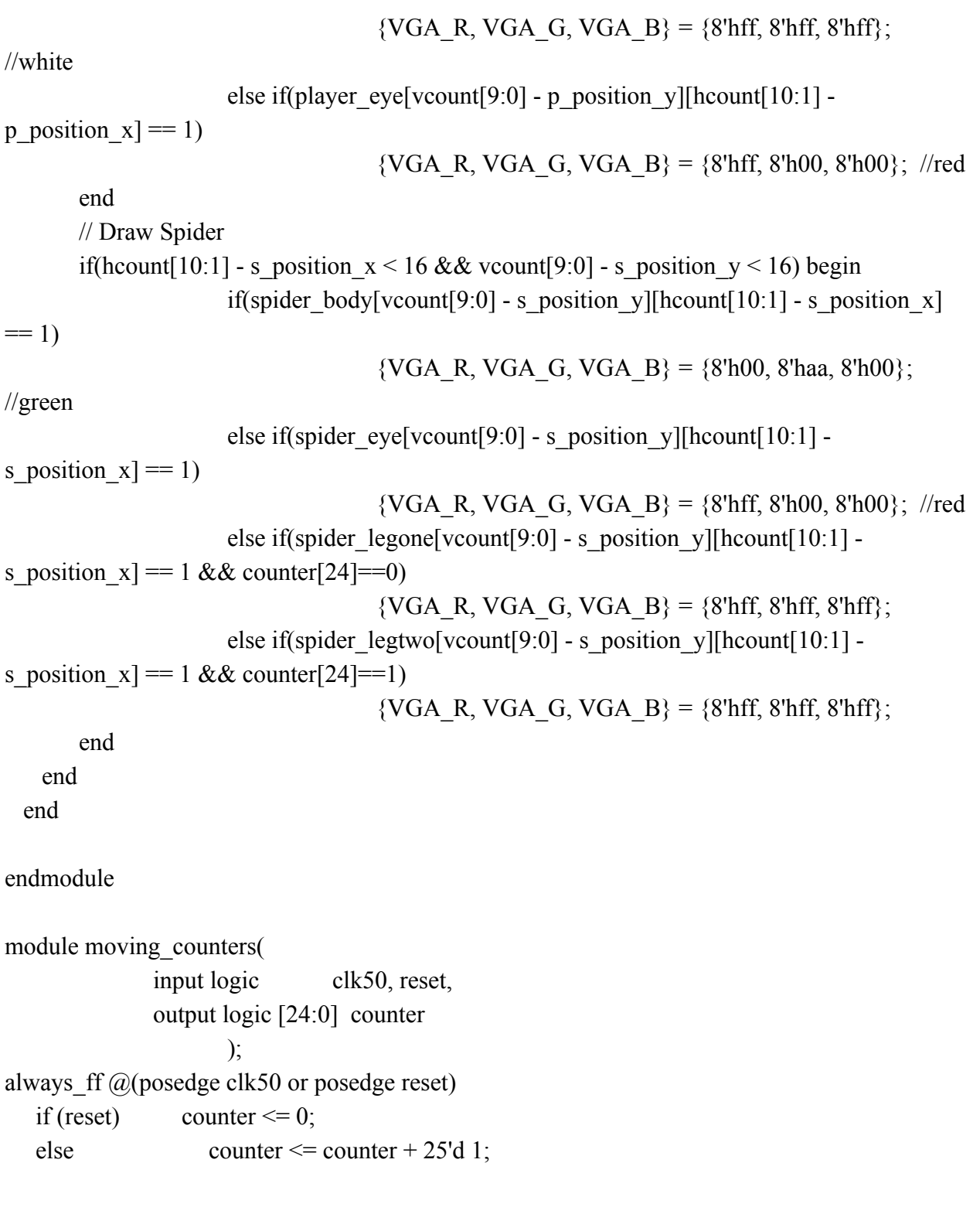

endmodule
```
module vga_counters(
```
input logic clk50, reset,

```
 output logic [10:0] hcount, // hcount[10:1] is pixel column
```

```
 output logic [9:0] vcount, // vcount[9:0] is pixel row
```

```
output logic VGA_CLK, VGA_HS, VGA_VS, VGA_BLANK_n, VGA_SYNC_n);
```

```
/*
```

```
 * 640 X 480 VGA timing for a 50 MHz clock: one pixel every other cycle
 *
 * HCOUNT 1599 0 1279 1599 0
 * _______________ ________
             Video | Video
 *
 *
 * |SYNC| BP |<-- HACTIVE -->|FP|SYNC| BP |<-- HACTIVE
** | VGA HS
 */
  // Parameters for hcount
 parameter HACTIVE = 11'd 1280,
     HFRONT PORCH = 11'd 32,
     HSYNC = 11'd 192,
     HBACK PORCH = 11'd 96,
     HTOTAL = HACTIVE + HFRONT PORCH + HSYNC + HBACK_PORCH; // 1600
  // Parameters for vcount
 parameter VACTIVE = 10'd 480,
     VFRONT PORCH = 10'd 10,
     VSYNC = 10'd2,
     VBACK PORCH = 10'd 33,
     VTOTAL = VACTIVE + VFRONT PORCH + VSYNC +
             VBACK_PORCH; // 525
```
logic endOfLine;

always ff  $@$ (posedge clk50 or posedge reset)

```
if (reset) hcount \leq 0;
  else if (endOfLine) hcount \leq 0;
  else hcount \le hcount + 11'd 1;
 assign endOfLine = hcount == HTOTAL - 1;
  logic endOfField;
 always ff @(posedge clk50 or posedge reset)
  if (reset) vcount \leq 0;
   else if (endOfLine)
   if (endOfField) vcount \leq 0;
   else vcount \le vcount + 10'd 1;
 assign endOfField = vcount == VTOTAL - 1;
 // Horizontal sync: from 0x520 to 0x5DF(0x57F) // 101 0010 0000 to 101 1101 1111
 assign VGA HS = !( (hcount[10:8] = 3'b101) &
                !(hcount[7:5] = 3'b111));
 assign VGA_VS = !( vcount[9:1] = (VACTIVE + VFRONT_PORCH) / 2);
 assign VGA_SYNC_n = 1'b0; // For putting sync on the green signal; unused
 // Horizontal active: 0 to 1279 Vertical active: 0 to 479
  // 101 0000 0000 1280 01 1110 0000 480
  // 110 0011 1111 1599 10 0000 1100 524
 assign VGA_BLANK_n = !( hcount[10] & (hcount[9] | hcount[8]) ) &
                   !( vcount[9] | (vcount[8:5] = 4'b1111) );
  /* VGA_CLK is 25 MHz
* - - -* clk50 || \cdot || || *
* \qquad \qquad \qquad* hcount[0]
```
\*/

assign VGA\_CLK = hcount[0]; // 25 MHz clock: rising edge sensitive

endmodule

**9.2 PS2 control** module ps2 mouse(input logic clk, input logic reset, input logic read, input logic write, input chipselect, input logic [7:0] address, inout PS2\_CLK, inout PS2\_DAT, output logic [15:0] readdata, input logic [15:0] writedata );

//interface;

// PORT declarations

parameter enable byte =9'b011110100;

//=======================================================

//=======================================================

//=======================================================

//=======================================================

// REG/WIRE declarations

reg  $[1:0]$  cur\_state,nex\_state; reg ce,de; reg [3:0] byte\_cnt,delay; reg [5:0] ct; reg  $[7:0]$  x latch,y latch,cnt;

```
reg [8:0] clk_div;
reg [9:0] dout reg;
reg [32:0] shift reg;
reg leflatch,riglatch,midlatch;
reg ps2 clk in,ps2 clk syn1,ps2 dat in,ps2 dat syn1;
wire clk 100,ps2 dat syn0,ps2 clk syn0,ps2 dat out,ps2 clk out,flag;
```
reg iSTART;

```
//=======================================================
```
// PARAMETER declarations

//state define

parameter listen =2'b00, pullclk=2'b01, pulldat=2'b10, trans  $=2^{\circ}b11$ ;

//=======================================================

//=======================================================

// Structural coding

//clk division, derive a 97.65625KHz clock from the 50MHz source;

```
always ff \omega(posedge clk) begin
if(reset)
```
clk div  $\leq$  0;

//=======================================================

else

```
clk div \leq clk div +1;
```
end

assign clk  $100 =$  clk div[8]; //tristate output control for PS2\_DAT and PS2\_CLK; assign PS2\_CLK = ce?ps2\_clk\_out:1'bZ; assign PS2\_DAT = de?ps2\_dat\_out:1'bZ;

```
assign ps2_clk_out = 1'b0;
assign ps2_dat_out = dout_reg[0];
assign ps2_clk_syn0 = ce?1'b1:PS2_CLK;
assign ps2_dat_syn0 = de?1'b1:PS2_DAT;
```

```
/* always ff @(posedge clk 100) begin
            if (reset) begin
                  x latch \leq 0;
                  y latch <= 0;leflatch \leq 0;
            end
```
\*/

//multi-clock region simple synchronization always ff  $@$ (posedge clk 100) begin

> ps2\_clk\_syn1  $\le$  ps2\_clk\_syn0; ps2 clk in  $\leq$  ps2 clk syn1; ps2\_dat\_syn1  $\le$  ps2\_dat\_syn0; ps2\_dat\_in  $\leq$  ps2\_dat\_syn1;

```
end
//FSM shift
always_comb begin
 case(cur_state)
  listen :begin
         if ((!iSTART) && (cnt = 8'b11111111))
           nex state = pullclk;else
```

```
nex state = listen;
                 ce = 1'b0;de = 1'b0;end
   pullclk :begin
          if (delay = 4^{\circ}b1100)
            nex state = pulldat;
          else
            nex state = pullclk;
                 ce = 1'b1;de = 1'b0;end
   pulldat :begin
            nex state = trans;
                 ce = 1'b1;de = 1'b1;end
   trans :begin
          if (byte cnt == 4'b1010)
            nex state = listen;
          else
            nex state = trans;
                 ce = 1'b0;de = 1'b1;end
   default: nex state = listen;
  endcase
end
//idle counter
always ff @(posedge clk 100) begin
 if ({ps2 clk in,ps2 dat in} = 2'b11)
      begin
             \text{cnt} \leq \text{cnt}+1;
```

```
end
 else begin
              cnt \leq 8'd0;
     end
end
//periodically reset ct; ct counts the received data length;
assign flag = (\text{cnt} == 8 \text{'hff})?1:0;
always ff @(posedge ps2 clk in,posedge flag)
begin
 if (flag)
   ct \le 6'b000000;
 else
   ct \leq ct+1;
end
//latch data from shift_reg;outputs is of 2's complement;
```
//Please treat the cnt value here with caution, otherwise wrong data will be latched.

```
always \text{ff} \omega(posedge clk)
begin
       if (chipselect && read)
       begin
              case(address)
              8'd176: readdata[7:0] \le x latch[7:0];
              8'd177: readdata[7:0] \le y latch[7:0];
              8'd178: readdata[7:0] \leq \{7' b0, \text{leftatch}\};8'd179: readdata[7:0] \leq \{7' b0, \text{right} \};8'd180: readdata[7:0] \leq \{7' b0, \text{middleh}\};endcase
       end
       else if (chipselect && write)
       begin
              case(address)
```

```
8'd174: iSTART \leq written{w}//8'd175: iRST_n <= writedata[0];
      endcase
end
```

```
always ff @(posedge clk 100)
begin
 if (reset)
 begin
   leflatch \leq 1'b0;
   riglatch \leq 1'b0;
   midlatch \leq 1'b0;
   x latch \leq 8'd0;
   y latch \leq 8'd0;
  end
 else if (cnt == 8^{\circ}b00011110 \& c(t[5] == 1'b1 || ct[4] == 1'b1))begin
   leflatch \leq shift reg[1];
   riglatch \leq shift reg[2];
   midlatch \leq shift reg[3];
   x latch \leq x latch+shift reg[19 : 12];
   y latch \leq y latch+shift reg[30 : 23];
  end
```
end

```
//pull ps2_clk low for 100us before transmit starts;
always ff \omega(posedge clk 100)
begin
 if (cur_state == pullclk)
   delay \leq delay + 1;
```

```
else
   delay \leq 4'b0000;
end
//transmit data to ps2 device;eg. 0xF4
always ff \omega(negedge ps2 clk in)
begin
 if (cur state = trans)
   dout reg \leq \{1!b0, dout reg[9:1]};
 else
   dout reg \leq {enable byte,1'b0};
end
//transmit byte length counter
always ff \omega(negedge ps2 clk in)
begin
 if (cur state = trans)
   byte cnt \leq byte cnt+1;
 else
   byte cnt \leq 4'b0000;
end
//receive data from ps2 device;
always ff @(negedge ps2 clk in)
begin
 if (cur state == listen)
   shift reg \leq {ps2 dat in, shift reg[32:1]};
end
//FSM movement
always ff \omega(posedge clk 100)
begin
 if (reset)cur state \leq listen;
 else
   cur state \leq nex state;
end
```
endmodule

## **9.3 audio tonegenerator**

```
module tonegen (
      input clk, // 50MHz
      input reset,
      input logic [15:0] writedata,
      input logic write,
      input logic [7:0] address,
      input chipselect,
      input left chan ready,
      input right_chan_ready,
      output logic [15:0] sample_data_l,
      output logic sample_valid_l,
      output logic [15:0] sample_data_r,
      output logic sample_valid_r
```

```
);
```

```
reg [11:0] counter;
 reg state;
reg control;
```

```
//reg c clk;
//reg [18:0] count;
```
reg [16:0] address0; wire [15:0] q0;

background audio0(.address(address0), .clock(clk), .q(q0)); //40000

reg [14:0] address1; wire [15:0] q1;

```
shoot audio1(.address(address1), .clock(clk), .q(q1));//4978
      /*always ff @(posedge clk) begin
             if(reset) count \leq 0;
             else begin
                   count \le count + 1;
             end
      end
      assign c_clk = count[18]; // overflows at 200\text{Hz*}/
      always ff \omega(posedge clk) begin
             if(reset) begin
                   counter \leq 0;
                   sample valid 1 \le 0; sample valid r \le 0;
                   control \leq 0;
                   state \leq 0;
             end
             else if (chipselect && write) begin
                   case(address)
                   8'd231: control \le writedata[0];
                   endcase
             end
             else if(left chan ready == 1 && right chan ready == 1 && counter
< 3125) begin
                   counter \leq counter + 1;
```

```
sample valid 1 \le 0; sample valid r \le 0;
```

```
else if(left chan ready == 1 && right chan ready == 1 && counter
```
 $=$  3125) begin

```
\frac{\text{m}}{\text{m}} (counter = 3125) begin
        counter \leq 0;
        sample data 1 \leq q0;
```

```
sample data r \leq q0;
      //sample data 1 \leq c clk \leq 14);
      //sample data r \leq c clk \leq 14);
      address0 \leq address0 + 1;
      sample valid 1 \leq i; sample valid r \leq 1;
      if(address0 = 40000) begin
             address0 \le 0;
      end
      if(control == 1) begin
         address1 \leq 0;
         state \leq 1;
      end
      if(state) begin
         control \leq 0;
         address1 \leq address1 + 1;sample data 1 \leq (q0 \geq 1) + (q1 \geq 1);sample data r \leq (q0 \gg 1) + (q1 \gg 1);if(address1 \leq 4978) begin
                    address1 \leq 0;
                    state \leq 0;
         end
      end
else begin
      sample valid 1 \le 0; sample valid r \le 0;
end
```
endmodule

end

//end